Министерство образования и науки Российской Федерации

Санкт-Петербургский государственный политехнический университет

Кафедра турбинных двигателей и установок

К.Л.ЛАПШИН

# **МАТЕМАТИЧЕСКИЕ МОДЕЛИ ПРОТОЧНЫХ ЧАСТЕЙ В ПРОЕКТИРОВОЧНЫХ ГАЗОДИНАМИЧЕСКИХ РАСЧЁТАХ ОСЕВЫХ ТЕПЛОВЫХ ТУРБИН НА ЭВМ**

Учебное пособие

Санкт-Петербург

2013

 Л а п ш и н, К. Л. Математические модели проточных частей в проектировочных газодинамических расчётах осевых тепловых турбин на ЭВМ[Текст] : Учебное пособие/К.Л.Лапшин - Л.,2013. - 62 с.

В учебном пособии изложены основы математических моделей и алгоритмы проектировочных газодинамических расчётов осевых тепловых турбин на ЭВМ в **«жидких»** и **«твёрдых»** меридианных обводах проточной части в одномерной и квазидвухмерной постановках задачи. Даны рекомендации по конструированию меридианных обводов проточной части и профилированию лопаточных венцов, приведены примеры расчёта турбин.

 Пособие предназначено для студентов специальностей 101400 «Турбиностроение» и 130200 «Авиационные двигатели и энергетические установки», выполняющих курсовые работы и проекты по курсам: «Энергетические машины», «Паровые и газовые турбины», «Авиационные ГТД» и дипломное проектирование.

Ил. 16, табл. 10, библиогр. 20 назв.

Санкт-Петербургский государственный политехнический университет, 2013 г.

# ОСНОВНЫЕ ОБОЗНАЧЕНИЯ

# Геометрия проточной части

*u, z, r* – оси координат, соответствующие направлениям окружной скорости *u*, оси турбины *z* и радиуса *r*;

 $d$  – диаметр;

*l* – длина лопатки вдоль радиуса;

*b* – хорда профиля;

- *B* ширина лопатки вдоль оси z;
- $t$  шаг решетки;
- *а* горло решетки;

 $\alpha_{0n}$ ,  $\alpha_{1n}$  – входной и выходной углы направляющих лопаток, определяемые как углы между осью *u* и касательной к средней линии профиля;

*β1л, β2л* – входной и выходной углы рабочих лопаток, определяемые как углы между осью *u* и касательной к средней линии профиля;

 $\delta$  – зазоры;

 $\Delta$  – перекрыши;

*F* – площади.

### Кинематика потока

*c*, *w*, *u* – абсолютная, относительная и переносная (окружная) скорости;

 $C_0, C_0^*$  – условные скорости, рассчитываемые по перепадам

энтальпий  $H_0$ ,  $H_0^*$ ;

- *аз* скорость распространения звука;
- *ак* критическая скорость;
- *М* число Маха, равное отношению скорости потока к местной скорости звука;
- *λ* безразмерная скорость, равная отношению скорости потока к критической скорости;
- ω угловая частота вращения ротора;
- *nв* частота вращения ротора;

*α1*, *β1* – углы между положительным направлением оси *u* и проекциями векторов абсолютной и относительной скоростей в плоскости *z*-*u*;

- *γ* угол между положительным направлением оси z и проекцией вектора абсолютной скорости на плоскость *r*-*z*;
- *iа* угол атаки.

Примечания. Индексами 0, 1, 2 отмечаются все величины, относящиеся, соответственно, к сечению перед ступенью, перед рабочим колесом и за ним. Проекции скоростей на оси *u*, *z* и *r* отмечаются соответствующими индексами. Параметры в корневом сечении отмечаются одним штрихом, в периферийном – двумя штрихами, в среднем – индексом «*с*».

Углы *α* и *β* в некоторых случаях отсчитываются от направления, обратного оси *u*; в этом случае они отмечаются звездочкой:  $\alpha^*$ ,  $\beta^*$ . Теоретические скорости в процессах без потерь отмечаются индексом «*t*».

Параметры рабочего тела

*h* – энтальпия;

*р* – давление;

*T* – абсолютная температура;

*ρ* – плотность;

s – энтропия;

*Ср* – теплоемкость при постоянном давлении;

*Cv* – теплоемкость при постоянном объеме;

*R* – газовая постоянная;

 $k$  – показатель изоэнтропы.

# Работа, расход, мощность, момент

 ${H}_0$  =  $\textit{h}_0^\ast$  -  $\textit{h}_{2tt}$  — изоэнтропийный перепад энтальпий от полных параметров перед турбинной ступенью до давления за ней;

\* 2 \*  $H_{0}^{*}$  =  $\textit{h}_{0}^{*}$  −  $\textit{h}_{2tt}^{*}$  – изоэнтропийный перепад энтальпий от полных параметров перед турбинной ступенью до давления торможения за ней;

 $H_1^*$  =  $h_0^*$  -  $h_{1t}$ 0  $_1^*$  =  $\,h_{0}^*$  -  $\,h_{1t}$  – изоэнтропийный перепад энтальпий в направляющем аппарате турбинной ступени, отсчитываемый от полных параметров;

 $H_2^*$  =  $h_{w_2}^*$  -  $h_{2t}$  $\frac{1}{2}$  =  $h_{w_2}^*$  –  $h_{2t}$  – изоэнтропийный перепад энтальпий в рабочем колесе

турбинной ступени, отсчитываемый от полных параметров в относительном движении;

 $H_{2t}$  =  $h_{1t}$  −  $h_{2tt}$  – изоэнтропийный перепад энтальпий в рабочем колесе турбинной ступени в процессе без потерь;

<sup>2</sup> <sup>0</sup> <sup>ρ</sup> *<sup>T</sup>* <sup>=</sup> *H <sup>t</sup>* / *H* – термодинамическая степень реактивности;

<sup>1</sup> <sup>2</sup> <sup>∆</sup> *H* , <sup>∆</sup> *H* – потери кинетической энергии в направляющем аппарате и рабочем колесе турбинной ступени;

 $\zeta_1, \zeta_2$  – коэффициенты потерь в направляющем аппарате и рабочем колесе турбинной ступени;

 $\psi$ ,  $\psi$  – коэффициенты скорости в направляющем аппарате и рабочем колесе турбинной ступени;

 $\chi_1, \chi_2$  – коэффициенты неизоэнтропийности;

 $\eta$ <sub>u</sub>, $\eta$ <sup>\*</sup><sub>u</sub> – окружные коэффициенты полезного действия с учетом и без учета потери с выходной скоростью;

 $\eta$ ,  $\eta^*$  – внутренние коэффициенты полезного действия с учетом и без учета потери с выходной скоростью;

*G* – массовый расход рабочего тела;

*М* – вращающий момент;

*N*, *Ne* – внутренняя и эффективная мощности.

### Сокращения

КПД – коэффициент полезного действия;

НА – направляющий аппарат;

НЛ – направляющие лопатки;

РК – рабочее колесо;

РЛ – рабочие лопатки;

ТННЛ – тангенциальный наклон направляющих лопаток;

- ТЭС тепловая электростанция;
- АЭС атомная электростанция;

ГТУ – газотурбинная установка;

ПТУ – паротурбинная установка.

### ПРЕДИСЛОВИЕ

В учебном пособии изложены теоретические основы математических моделей и алгоритмы проектировочных газодинамических расчётов осевых тепловых турбин на ЭВМ в **«жидких»** и **«твёрдых»** меридианных обводах проточной части, предназначенные для использования в задачах компьютерной оптимизации. Исследованы возможности снижения градиента степени реактивности в турбинной ступени за счёт применения тангенциального наклона и обратной закрутки направляющих лопаток. Даны рекомендации по конструированию меридианных обводов проточной части и профилированию лопаточных венцов, приведены примеры расчёта турбин.

 Пособие предназначено для студентов специальностей 101400 «Турбиностроение» и 130200 «Авиационные двигатели и энергетические установки», выполняющих курсовые работы и проекты по курсам: «Энергетические машины», «Паровые и газовые турбины», «Авиационные ГТД» и дипломное проектирование.

 Первая редакция пособия вышла в свет в 1989 году. Ниже читателю предлагается электронная версия, исправленная и дополненная по сравнению с исходным вариантом.

В подготовке электронной версии учебного пособия приняли участие доцент, к.т.н. Раков Г.Л. и студент Себелев А.А., за что автор выражает им искреннюю благодарность.

# ВВЕДЕНИЕ

Проектирование высокоэкономичных и надежных стационарных и транспортных паровых и газовых (тепловых) турбин требует тщательного газодинамического расчета их проточных частей. Как правило, теперь такой расчет выполняется с использованием ЭВМ, в режиме диалога или автоматического компьютерного поиска оптимального варианта [10,11]. При этом, однако, математическая модель и алгоритм проектировочного газодинамического расчета проточной части турбины оказываются в значительной мере скрытыми для пользователя ЭВМ.

Поэтому цель данного учебного пособия состоит в том, чтобы способствовать приобретению студентами знаний по математическим моделям и умения по составлению и численной реализации алгоритмов проектирования неохлаждаемых проточных частей многоступенчатых тепловых турбин. Влияние охлаждения на методы расчета турбин и их конструкцию следует учитывать дополнительно [1,10 и др.].

Как в настоящее время, так и в обозримом будущем осевые тепловые турбины следует рассматривать в качестве основных двигателей энергетике. Широкое применение тепловые турбины имеют также на транспорте, особенно в авиации, и в газоперекачивающей промышленности. Повышение КПД турбин и снижение стоимости их изготовления имеет огромное народнохозяйственное значение.

Проточные части современных осевых тепловых турбин достигли высокой степени аэродинамического совершенства. Уровень КПД многоступенчатых турбин достигает значений  $n^* > 0.9$ . Вместе с тем огромные мощности современных турбин и длительные сроки эксплуатации вынуждают искать десятые доли процента их КПД, так как за счет экономии топлива в случае успешного поиска может быть получен значительный положительный народнохозяйственный эффект. Обнаружить скрытые резервы повышения экономичности осевых тепловых турбин можно за счет использования методов целенаправленного поиска оптимального варианта - методов нелинейной оптимизации.

Для постановки и решения задачи нелинейной оптимизации прежде всего необходимо разработать математическую модель изучаемого объекта. Математическая модель включает в себя совокупность уравнений, формул, неравенств и логических условий, которая однозначно связывает параметры и функцию цели объекта с варьируемыми переменными. За основу математической модели многоступенчатой осевой тепловой турбины обычно принимается методика проектировочного газодинамического расчета ее проточной части.

Традиционные методики проектировочного газодинамического расчета в **«твёрдых»** меридианных обводах проточной части разработаны для ручного счета еще А.Стодолой [17], но они непригодны для использования в составе математической модели задачи нелинейной

компьютерной оптимизации. Кроме того, при проектировании и модернизации проточных частей осевых турбин требования высокой экономичности должны рассматриваться совместно с требованиями технологичности в производстве и надежности в эксплуатации. Сочетанию этих, иногда противоречивых требований на практике пытаются удовлетворить, используя идеи моделирования и унификации проточных частей осевых частей турбин. Однако при современном высоком уровне производства моделирование и унификация лопаточного аппарата не является самоцелью, а должны быть экономически оправданы. Поэтому при проектировании и модернизации осевых тепловых турбин проблемы оптимизации, моделирования и унификации их проточных частей находятся в неразрывной связи и должны рассматриваться совместно. Именно такой подход необходим для эффективного функционирования систем автоматизированного проектирования (САПР) осевых тепловых турбин, но он недоступен для традиционных методик.

Поэтому в пособии на основе преобразований исходной классической системы осредненных уравнений газотермодинамики разработана одномерная математическая модель, позволяющая полностью формализовать газодинамический расчет многоступенчатых осевых тепловых турбин в **«жидких»** меридианных обводах проточной части и удобная для решения на ЭВМ комплексной проблемы оптимизации, моделирования, модернизации и унификации их проточных частей. В пособии представлены также материалы по традиционным методам одномерного проектировочного расчета проточной части тепловых турбин в **«твёрдых»** меридианных обводах проточной части, пригодным для использования в режиме диалога с ЭВМ.

Под влиянием центробежных сил инерции, действующих на закрученной относительно оси *z* поток, термодинамическая степень реактивности существенно увеличивается вдоль радиуса турбинной степени. В ступенях средней и большой веерности при традиционных способах закрутки потока ( $c_u r$  =  $const$  ,  $\alpha_1$  =  $const$  ) вследствие низкой у корня и высокой у периферии реактивности возникают значительные протечки рабочего тела через диафрагменное уплотнение и радиальный зазор у периферии рабочего колеса. В ступенях такого типа, работающих при повышенных перепадах энтальпий, возможно появление транс - и сверхзвуковых режимов течения у корня за направляющим аппаратом и у периферии за рабочим колесом. Профильная часть рабочих лопаток ступеней средней и большой верности приобретает сложную пространственную форму, что создает технологические трудности, особенно при изготовлении охлаждаемых РЛ ступеней высокотемпературных газовых турбин. Поэтому исследователи, работающие в области аэродинамики проточных частей турбин, уделяют значительное внимание разработке нетрадиционных способов закрутки потока, позволяющих добиться снижения градиента степени реактивности, т.е. уменьшения нарастания степени реактивности вдоль радиуса. Оптимизация проточной части осевой тепловой турбины

7

должна выполняться таким образом, чтобы в результате были получены распределения параметров не только между ступенями, но и вдоль радиуса для каждой ступени. Следовательно, одномерные математические модели должны быть дополнены хотя бы квазидвухмерной (без учёта радиальных скоростей) моделью, чтобы обеспечить выбор рационального способа закрутки НЛ и РЛ для каждой ступени осевой тепловой турбины. Поэтому в пособии изложены методы проектировочного газодинамического расчета турбинной ступени вдоль радиуса, позволяющие снижать градиент степени реактивности, обобщающие традиционные "законы закрутки" потока и удобные для реализации на ЭВМ.

Одномерный расчет в сочетании с расчетом закрутки потока дает возможность определить поля параметров, скоростей и углов потока, а также диаметры и высоты направляющих и рабочих лопаток в межвенцовых зазорах проточной части тепловой турбины. После этого следует приступить к профилированию лопаток вдоль радиуса и конструированию меридианных обводов проточной части. В пособии представлены рекомендации по способам рационального профилирования лопаточных венцов турбинной ступени и меридианных обводов проточной части отсека тепловой турбины.

Теоретические концепции способов рационального проектирования проточных частей тепловых турбин иллюстрируются примерами расчета конкретных конструкций, представленными в приложении.

# I. ОСНОВЫ МАТЕМАТИЧЕСКОЙ МОДЕЛИ ПРОТОЧНОЙ ЧАСТИ ТУРБИНЫ В ОДНОМЕРНОЙ ПОСТАНОВКЕ ЗАДАЧИ

Рассмотрим одномерное адиабатное течение совершенного газа в турбине, составленной из элементарных ступеней. Под элементарной ступенью будем подразумевать совокупность направляющих I и рабочих II лопаток, расположенных между кольцевыми поверхностями тока *a-a* и *b-b* (рис.1). Расстояние между поверхностями тока *a-a* и *b-b* выберем достаточно малым, так что изменением параметров вдоль оси *r* можно пренебречь. Тогда все газо - и термодинамические параметры потока можно рассматривать как функции только одной криволинейной координаты *m - m*.

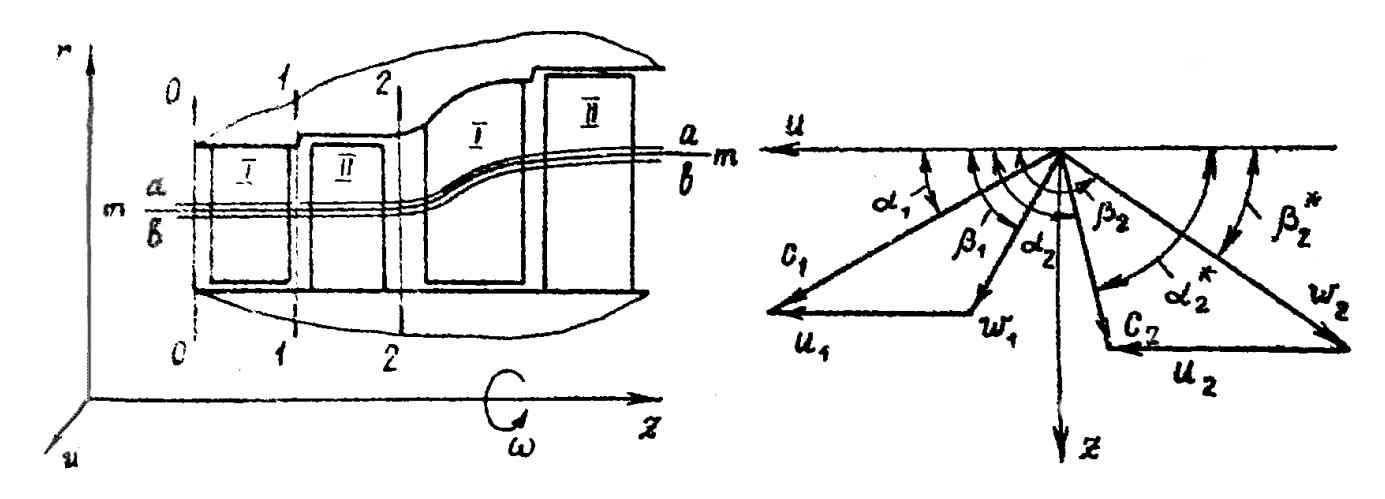

*Рис.1. Проточная часть ступени с поверхностями тока Рис.2. Треугольники скоростей*

Выберем сечения 0-0 , 1-1 и 2-2, соответствующие условиям *z=const*, на входе в НЛ и на выходе из НЛ и РЛ (см. рис.1). Эти сечения располагаются в межвенцовых зазорах проточной части, которые представляют собой кольцевые осесимметричные диффузоры, конфузоры или каналы постоянного сечения.

Газодинамические расчеты элементарной ступени выполняются для сечения 0-0, 1-1 и 2-2, где предполагается равенство нулю радиальных скоростей потока и их производных. В то же время при переходе от сечения к сечению в общем случае будем учитывать изменение радиусов поверхностей тока *a-a* и *b-b*.

В проектировочных расчетах многоступенчатых турбин параметры и углы потока в сечении 0-0, перед ступенью, обычно принимаются равными их значениям в сечении 2-2 предыдущей ступени. Если же межступенчатые зазоры имеют значительную протяженность, то изменение параметров и углов потока в них при переходе от сечения 2-2 к сечению 0-0 можно учесть дополнительно.

Рассмотрим **систему уравнений** для одномерного потока в турбинной ступени.

### *Уравнения неразрывности*:

$$
G = \rho_1 \cdot c_1 \cdot \sin \alpha_1 \cdot F_1 \tag{1}
$$

$$
G = \rho_2 \cdot c_2 \cdot \sin \alpha_2 \cdot F_2, \tag{2}
$$

где *G* - массовый расход,  ${}^{\rho_1}$  ,  ${}^{\rho_2}$  - плотности,  $c_l$ ,  $c_2$  - скорости,  ${}^{\alpha_1}$ ,  ${}^{\alpha_2}$  - углы потока (рис.2), *F1, F2 -*аксиальные площади в сечениях 1-1 и 2-2 (рис.1). *Уравнения энергии*:

$$
h_o^* = h_I^*, \tag{3}
$$

$$
h_1^* = h_2^* + H_u \t{,} \t(4)
$$

где  $h_0^*$  ,  $h_1^*$  и  $h_2^*$  - энтальпии торможения газа в сечениях 0-0, 1-1, и 2-2; *Hu -* удельная мощность, определяемая по формуле Эйлера [7]:

$$
H_u = c_1 \cdot \cos \alpha_1 \cdot u_1 - c_2 \cdot \cos \alpha_2 \cdot u_2 \tag{5}
$$

где  $u_1$ ,  $u_2$  - переносные скорости в сечениях 1-1 и 2-2 (рис. 2). *Уравнения процесса*:

$$
p_j^* = p_o^* \cdot \chi_l \quad , \tag{6}
$$

$$
p_2^* = p_1^* \cdot \chi_2 \cdot \left(h_2^* / h_1^*\right)^{k/(k-1)}, \qquad (7)
$$

где  $p_1^*$ ,  $p_2^*$  - давления торможения,  $\chi_1, \chi_2$ - коэффициенты неизоэнтропийности, *k* - показатель изоэнтропы расширения газа.

В систему уравнений (1)...(7) входит 19 основных величин:  $G$ ,  $c_1$ ,  $a_1$ ,  $F_1$ ,  $c_2$  ,  $a_2$  ,  $F_2$  ,  $H_u$  ,  $u_1$  ,  $u_2$  ,  $h_0^*$  ,  $h_1^*$  ,  $h_2^*$  ,  $p_0^*$  ,  $p_1^*$  ,  $p_2^*$  ,  $\chi_1$  ,  $\chi_2$  ,  $k$  . Плотности  $\rho_1$  и  $\rho_2$ определяются через основные величины с помощью дополнительных уравнений. Для проектировочного расчета турбинной ступени *G* , P °, <sup>p</sup> °, <sup>1</sup> °, 1 °, 2 и *k* обычно полагаются известными. Остаются 13 неизвестных на 7 уравнений, поэтому система (1)…(7) имеет для каждого конкретного случая бесчисленное множество решений.

Расчет одноступенчатых турбин, близкий к современным воззрениям, впервые был предложен А.Стодолой [17]. Для решения системы уравнений  $(1) \div (7)$  помимо исходных данных им задавались еще 6 величин:

 $H_0$  - располагаемый перепад энтальпий на ступень (рис.3);

*ρТ* - термодинамическая степень реактивности (рис.3),

$$
\rho_T = H_{2t}/H_0, \qquad (8)
$$

*α1* - угол выхода потока из НЛ;

*β2\** - угол выхода потока из РЛ;

 $u_{1}$  /  $c_{1}$  - соотношение, назначаемое из условия максимума КПД турбинной ступени;

 $u_1 = u_2 = u$  - условие течения на цилиндрических поверхностях тока.

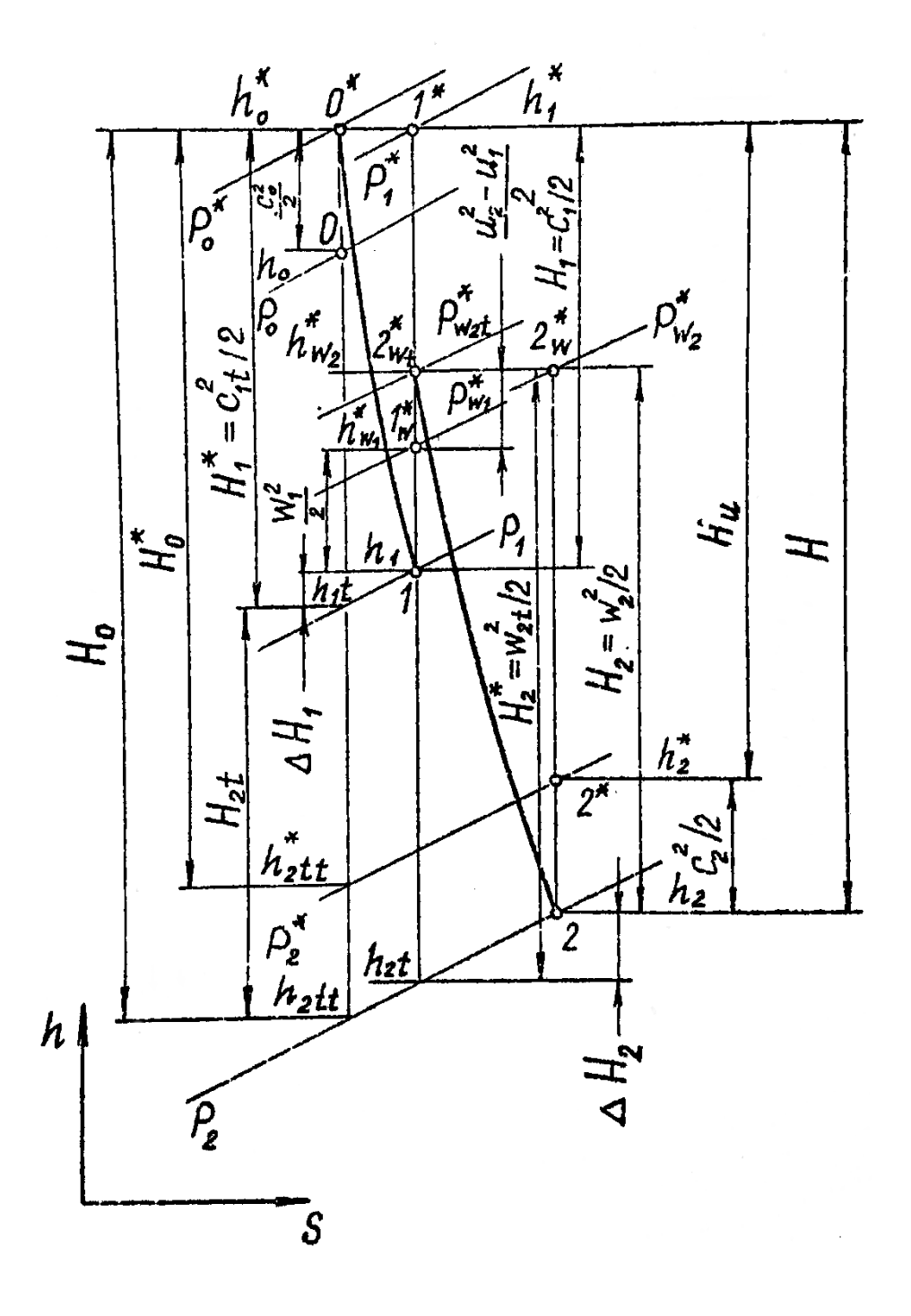

*Рис.3. h-s диаграмма расширения газа в турбинной ступени*

В методике А.Стодолы расход *G* не входит в число исходных данных, а вычисляется по заданной мощности *N* и получаемой в результате расчета удельной мощности *Hu*.

В.Х.Абианц [1] и Г.С.Жирицкий [5,6] для расчета турбинной ступени в группе рекомендуют задаваться перепадом *H0*, степенью реактивности *ρT*, диаметрами *d1* и *d2* и высотами *l1* направляющих и *l2* рабочих лопаток. Угловая частота *ω* вращения ротора также относится к числу заданных величин. Аналогичный подход к расчету ступеней большой верности развит А.В.Щегляевым [20]. В этих методиках [5,6,20] проектирование турбины ведётся в **«твёрдых»**, то есть в заданных меридианных обводах проточной части турбины.

Дж.Х.Хорлокк [19] считает проектирование турбин процессом проб и ошибок и предлагает метод расчета турбинной ступени, в котором задаются: перепад *H0*, степень реактивности *ρT*, параметр *u/С0*, коэффициент расхода  $\varphi$ <sub>p</sub> =  $c_z$  / *u*, условие  $u_1 = u_2 = u$  и КПД по параметрам торможения  $\eta$  \* =  $H_u$  /  $H_0^*$ (см. рис.3).

Таким образом, традиционные методики проектировочного расчета ступени осевой тепловой турбины в своей основе содержат разработки, выполненные еще А.Стодолой. Наиболее существенный их недостаток заключается в том, что эти методики созданы для ручного счета, недостаточно формализованы и поэтому непригодны для использования в компьютерном счете при поиске оптимального варианта проточной части **многоступенчатой** турбины. В самом деле, распределение перепадов энтальпий *Н0* и степеней реактивности *ρТ* по ступеням в традиционных методиках выполняется в определенной степени произвольно, на основании общих рекомендаций  $[3 \div 8]$ . В качестве замыкающего соотношения для проточной части турбины используется условие

$$
(1 + \alpha_{\epsilon})H_{OT} = \sum_{i=1}^{m-1} H_{0i}^* + H_{Om}, \qquad (9)
$$

где *αв* – коэффициент возврата теплоты [3]; *Н0т* - располагаемый изоэнтропийный перепад энтальпий на всю турбину; *Н0m* - располагаемый изоэнтропийный перепад энтальпий на последнюю ступень; *Н0i \** располагаемый изоэнтропийный перепад энтальпий на ступень по параметрам торможения; *m* - число ступеней в турбине.

Практически соотношение (9) в ручных расчетах выполняется за счет выбора на последнюю ступень перепада *H*0*m* по заданному противодавлению *р2т* за турбиной. Теперь представим себе, что в целях оптимизации мы варьируем перепадом  $H_0^*$  какой-либо степени. Очевидно, появляется бесчисленное множество способов выполнить замыкающее соотношение (9) за счет распределения между остальными ступенями избытка или недостатка перепада  $H_0^*$  этой ступени по сравнению с его исходным значением. Тот же результат получим, варьируя степенью реактивности какой-либо ступени, так как при заданном перепаде  $H_0^*$  будут меняться параметры торможения за ступенью и, следовательно, располагаемый перепад энтальпий на остальные ступени вниз по потоку. Таким образом, приходим к выводу, что традиционные методики проектировочного газодинамического расчета

многоступенчатой осевой тепловой турбины в «твёрдых» меридианных обводах проточной части не обладают необходимой степенью формализации для эффективного использования их в режиме компьютерного поиска оптимального варианта на ЭВМ.

Второй крупный недостаток традиционных методик - неудобство. которое испытывает проектировщик при решении задач моделирования и унификации лопаточных венцов **ВНОВЬ** проектируемых турбин  $\mathbf{c}$ действующими турбинами. Как известно, конфигурация направляющих и рабочих лопаток тесно связана с углами  $\alpha_2$ ,  $\alpha_1$ ,  $\beta_1$  и  $\beta_2$  потока. Для строгого кинематического моделирования, которое дает возможность использовать модельные и унифицированные ступени, в натуре и модели следует обеспечить равенство углов потока  $\alpha_2$ ,  $\alpha_1$ ,  $\beta_1$  и  $\beta_2$  и отношения  $u_1/u_2$  [7]. В этом случае, очевидно, треугольники скоростей в натурной и модельной турбинных ступенях будут подобными. Добиться совпадения  $\alpha_2$ ,  $\alpha_1$ ,  $\beta_1$ ,  $\beta_2$  и  $u_1/u_2$  для натуры и модели при использовании традиционных методик проектировочного газодинамического расчета турбинной ступени довольно сложно. Поэтому в некоторых из них ограничиваются лишь равенством  $\alpha_1$ ,  $\beta_2$ для натуры и модели, допуская определенное несовпадение  $\mathbf{u} \cdot u_1/u_2$ лопаточных и поточных углов  $\alpha_{0}$  и  $\alpha_{2}$ ,  $\beta_{1}$  и  $\beta_{1}$ , что приводит к появлению углов атаки и дополнительных потерь кинетической энергии при обтекании НЛ и РЛ и, в конечном счете, к снижению КПД турбинной ступени.

Поэтому И.И.Кирилловым при решении задачи проектирования проточной части турбинного отсека из однотипных ступеней за основу расчета взято равенство на характерном диаметре условных треугольников скоростей всех ступеней [7]. В его работах вместе с автором данного пособия [8.9] для решения подобной задачи позднее предложено выдерживать равенство во всех ступенях на корневом диаметре углов потока  $\beta_1$ ,  $\beta_2$  и  $\alpha_2$  при условиях  $c_{1z} = c_{2z} = c_z$  и  $u_1 = u_2 = u$ , благодаря чему открываются широкие возможности для моделирования и унификации лопаточных венцов. Эти методики, однако, рассматривают лишь частный случай проектирования многоступенчатых турбин из однотипных ступеней.

Любая турбина работает в составе теплоэнергетической установки и должна обеспечить заданную мощность на номинальном режиме. К недостаткам традиционных методик относится то обстоятельство, что проектировочном газодинамическом заданная мощность  $\bf{B}$ расчете учитывается лишь на этапе выбора располагаемого перепада энтальпий  $H_{OT}$ на турбину и, следовательно, не гарантируется этим расчетом.

Рассмотрим основы новой методики проектировочного газодинамического расчета осевой тепловой турбины [12] в «жидких» меридианных обводах проточной части, при разработке которой удалось избежать принципиальных недостатков. присущих традиционным методикам. Для того, чтобы получить решение системы уравнений (1)-(7), примем, что для каждой ступени турбины заданы углы потока  $\alpha_2$ ,  $\alpha_1$ ,  $\beta_1$  и  $\beta_2$  и окружные скорости  $u_1$  и  $u_2$ , т.е. известны треугольники скоростей. Если углы потока  $\alpha_2$ ,  $\alpha_1$ ,  $\beta_1$  и  $\beta_2$  можно задать для каждой ступени в определенной степени произвольно, ориентируясь на успешные прототипы, то значения скоростей  $u_1$  и  $u_2$  определяются из основного замыкающего соотношения проточной части многоступенчатой турбины:

$$
N_r = \sum_{i=1}^{n} N_i
$$
 (10)

где  $N_T$  - заданная мощность турбины, *n* - количество ступеней,  $N_i$  - мощность  $i$  - той ступени.

$$
N_i = G_i \cdot H_{ui} \tag{11}
$$

Используя формулу Эйлера (5) и теорему синусов для косоугольных треугольников скоростей (рис. 2), представим формулу (11) так:

$$
N_{i} = G_{i} \cdot u_{2i}^{2} \left( \frac{\sin \beta_{1} \cdot \cos \alpha_{1} \left( \frac{d_{1}}{d_{2}} \right)^{2}}{\sin(\beta_{1} - \alpha_{1})} - \frac{\sin \beta_{2} \cdot \cos \alpha_{2}}{\sin(\beta_{2} - \alpha_{2})} \right).
$$
(12)

Подставив (12) в (10), получим фундаментальную формулу для газодинамического расчёта проточной части многоступенчатой турбины, рабочие лопатки всех ступеней которой вращаются синхронно ( $\theta$  = const):

$$
u_{2m} = \sqrt{\frac{N_T}{G_l \cdot \sum_{i=1}^{m} \left\{ \frac{C}{G_l} \left( \frac{d_2}{d_{2m}} \right)^2 \left[ \frac{\sin \beta_1 \cos \alpha_1 \left( \frac{d_1}{d_2} \right)^2}{\sin(\beta_1 - \alpha_1)} - \frac{\sin \beta_2 \cos \alpha_2}{\sin(\beta_2 - \alpha_2)} \right] \right\} \quad . \tag{13}
$$

Формула (13) распространяет известную формулу Эйлера (5) для ступени на всю проточную часть и представляет собой аналитическое решение для проектирования многоступенчатой турбины.

В формуле (13)  $u_{2m}$ - окружная скорость РЛ последней ступени;  $G_i$ массовый расход рабочего тела на входе в первую ступень;  $G_i$ . относительные расходы, которые задаются предварительно, для паровой турбины, например, из расчета системы регенерации. Относительные диаметры  $d_{2i}$  влияют на форму меридианных обводов проточной части и также должны быть заданы.

Таким образом, если для каждой ступени турбины известны углы потока  $\alpha_2, \alpha_1, \beta_1, \beta_2$  и отношения  $d_1/d_2$  и  $d_2/d_{2m}$ , то из уравнения (13) можно получить конкретное решение при проектировании проточной части многоступенчатой турбины. Вычислив из (13)  $u_{2m}$ , через заданные  $\frac{d_{2i}}{d_2}$  и

 $d_{ij}$  находим скорости  $u_1$  и  $u_2$  для каждой ступени. Затем при известных углах потока вычисляют скорости  $c_1, c_2, w_1$  и  $w_2$ . Если на входе в турбину

задать параметры торможения  $\overline{P_0^*}, \overline{T_o^*}$  $P_0^*$ ,  $T_o^*$  и угловую частоту ∅ вращения ротора, а также физические свойства  $(k, R)$  рабочего тела, то, выполняя стандартный последовательный газодинамический расчет ступеней от первой к последней, определим диаметры  $d_1$  и  $d_2$  и высоты  $l_1$  и  $l_2$  лопаточных венцов. Таким образом, задачу проектирования осевой тепловой турбины в **«жидких»**, то есть не заданных предварительно меридианных обводах проточной части, можно считать решенной.

 Основное достоинство предложенной методики [12] в сравнении с традиционными заключается в том, что проектировочный газодинамический расчет проточной части осевой тепловой турбины оказывается полностью формализованным и поэтому особенно удобным для компьютерного счёта. Задаваемые для каждой ступени углы потока  $\alpha$   $_{2}^{*}$  , $\alpha$   $_{1}$  ,  $\beta$   $_{2}^{*}$  представляют собой независимые переменные, каждой из которых можно варьировать в широких пределах. Последнее обстоятельство чрезвычайно важно для корректной постановки и решения задач компьютерного поиска оптимального варианта проточной части осевой тепловой турбины.

 С другой стороны, предлагаемая методика весьма удобна для решения задач моделирования и унификации лопаточных венцов вновь проектируемых турбин с действующими турбинами. Если для всех ступеней проектируемой турбины задать те же значения  $\alpha_2, \alpha_1, \beta_1, \beta_2, \frac{a_1}{d_2}$ 1 *d*  $d_1/d_2$ <sup>,  $d_2/d_{2m}$ </sup>  $\mathbb{Z}_d'$  , что и

в турбине-прототипе, то получим течение газа или пара в проточной части, кинематически подобное течению в прототипе. Последнее условие открывает широкие перспективы для моделирования и унификации, так как углы потока тесно связаны с конфигурацией лопаточных венцов. Отметим также, что правомерна постановка и решение смешанных задач: оптимизации части ступеней (или даже венцов) при сохранении кинематического моделирования по остальным ступеням турбины. Таким образом, предлагаемая методика проектировочного газодинамического расчета дает возможность рассматривать задачи моделирования и унификации лопаточных венцов как частный случай общей задачи оптимизации проточной части осевой тепловой турбины [11]. Назовем этот новый способ проектирования многоступенчатой турбины **методом кинематического моделирования**.

 Следует подчеркнуть, что в соответствии с замыкающим соотношением (13) сравнительный анализ вариантов проточных частей может быть выполнен при строгом соблюдении условия *N<sup>T</sup>* <sup>=</sup> *idem*. Таким образом, все варианты проточных частей будут удовлетворять функциональному назначению турбины в составе конкретной теплоэнергетической установки.

 Несмотря на ряд отмеченных выше недостатков, традиционные методики проектировочного газодинамического расчёта проточных частей турбин в **«твёрдых»** меридианных обводах также не потеряли до сих пор своего значения, особенно в задачах модернизации турбин, а также потому, что многочисленная литература по турбинам [1-7 и др.] рекомендует именно эти методики. Кроме того, традиционные методики пригодны для создания

2

диалоговых программ для ЭВМ [10], причём диаметры и высоты лопаточных венцов полагаются заданными.

 В примерах (см. 1 и 2) подробно изложены структуры математических моделей и алгоритмы как метода кинематического моделирования, так и традиционных методик одномерного проектировочного газодинамического расчета проточной части многоступенчатой осевой тепловой турбины.

 Решений, полученных в одномерной постановке, конечно, недостаточно для проектирования современной турбины. Для выбора геометрических характеристик и профилирования лопаточных венцов требуется еще, как минимум, расчет потока вдоль радиуса в межвенцовых зазорах проточной части, чему и посвящено содержание следующего раздела.

# 2. ОСНОВЫ МАТЕМАТИЧЕСКОЙ МОДЕЛИ ПРОТОЧНОЙ ЧАСТИ ТУРБИНЫ В КВАЗИДВУХМЕРНОЙ ПОСТАНОВКЕ ЗАДАЧИ

 Реальная турбина представляет собой совокупность элементарных турбин, расположенных между корневым и периферийным обводами проточной части. Предположим, что меридианные обводы проточной части поверхности тока, а неизбежные подсосы, отсосы и вдув в основной поток пренебрежимо малы. Поток рабочего тела в общем случае в сечении *z=const* закручен относительно оси *z*. Так как корневой и периферийный обводы непроницаемы для рабочего тела, то центробежные силы инерции, действующие на частички закрученного потока, уравновешиваются силами, обусловленными разностью давлений, благодаря чему траектория каждой частички рабочего тела располагается на осесимметричной кольцевой поверхности тока *a-a* или *b-b* (см. рис. 1). Таким образом, давления, энтальпии, скорости и углы закрученного потока обычно переменны вдоль r в сечениях *z=const*.

 Так же, как и в одномерной, в квазидвухмерной постановке задачи расчетные сечения 0-0 перед НЛ, 1-1 перед РЛ и 2-2 за РЛ располагаем в межвенцовых зазорах проточной части. Рассматриваем адиабатное течение совершенного газа. Радиальными скоростями и их производными в расчетных сечениях пренебрегаем, учитывая, однако, изменение радиусов струек тока при переходе от сечения к сечению. На входе в турбину давление  $P_0^*$  торможения, энтальпию  $h_0^*$  торможения и энтропию s<sub>0</sub> принимаем постоянными вдоль радиуса. Считаем, что при переходе от сечения к сечению по ходу рабочего тела энтропия любой струйки тока увеличивается на одинаковую величину <sup>∆</sup> *S* . Кроме того, при переходе через область рабочих лопаток принимаем, что каждая струйка совершает одинаковую удельную мощность  $H_u$ . Тогда в любом расчетном сечении энтальпию  $h^*$  и энтропию *S* можно считать постоянными, т. е. рассматривать вдоль радиуса изоэнтропийный поток рабочего тела.

 Рассмотрим систему уравнений для квазидвухмерного потока в турбинной ступени с учетом принятых допущений. В любом расчетном

сечении *z=const* проточной части уравнения движения Эйлера [7] в проекции на ось г и направление и можно записать так:

$$
\frac{1}{\rho} \cdot \frac{\partial p}{\partial r} = \frac{c_u^2}{r} + F_r, \tag{14}
$$

$$
c_z \frac{\partial c_u}{\partial z} = F_u \,. \tag{15}
$$

В уравнениях (14) и (15) присутствуют проекции массовой силы  $F$  на ось *r* и направление *u* (рис. 4). В строгой постановке  $F_r$  и  $F_u$  следует учитывать лишь в тех сечениях  $z=const$ . которые расположены в области лопаточных венцов, в то время как расчетные сечения 0-0, 1-1 и 2-2 располагаются в зазорах проточной части. Иногда это затруднение обходят, располагая сечение 1-1 в области направляющих лопаток вблизи их выходных кромок [13]. Такой подход к приближенному учету влияния тангенциального наклона направляющих лопаток (ТННЛ) на этапе проектирования показал вполне удовлетворительные результаты как при сопоставлении с более точными расчетами, полученными в рамках прямых осесимметричных задач, так и с опытами на модельных турбинных ступенях [3]. Учетом тангенциального наклона рабочих лопаток в проектировочных расчетах обычно пренебрегают, так как углы  $\delta$  в области РЛ невелики по соображениям прочности, поэтому в сечениях 2-2 и 0-0 принимается условие  $F_r = F_u = 0$ .

Уравнение энергии для изоэнтропийного вдоль радиуса потока в расчетных сечениях можно использовать в следующем виде [7]:

$$
\frac{dp}{\rho} + cdc = 0 \tag{16}
$$

Так как в рамках принятых допущений  $\frac{\partial p}{\partial r} = \frac{dp}{dr}$ , уравнения (14)-(16) с учетом  $F_r = F_u t g \delta$  (см. рис. 4) преобразуется к следующему [13]:

$$
cdc = c_z \frac{\partial c_u}{\partial z} t g \delta \cdot dr - \frac{c_u^2}{r} dr \,.
$$
 (17)

Дифференциальное уравнение (17) можно использовать в любом сечении z=const, присоединив к нему уравнение неразрывности. Как и в одномерных расчетах, примем, что параметры и углы потока в сечении 0-0 в большинстве случаев равны соответствующим значениям в сечении 2-2 предыдущей ступени и необходимость их корректировки возникает лишь при больших межступенчатых осевых зазорах.

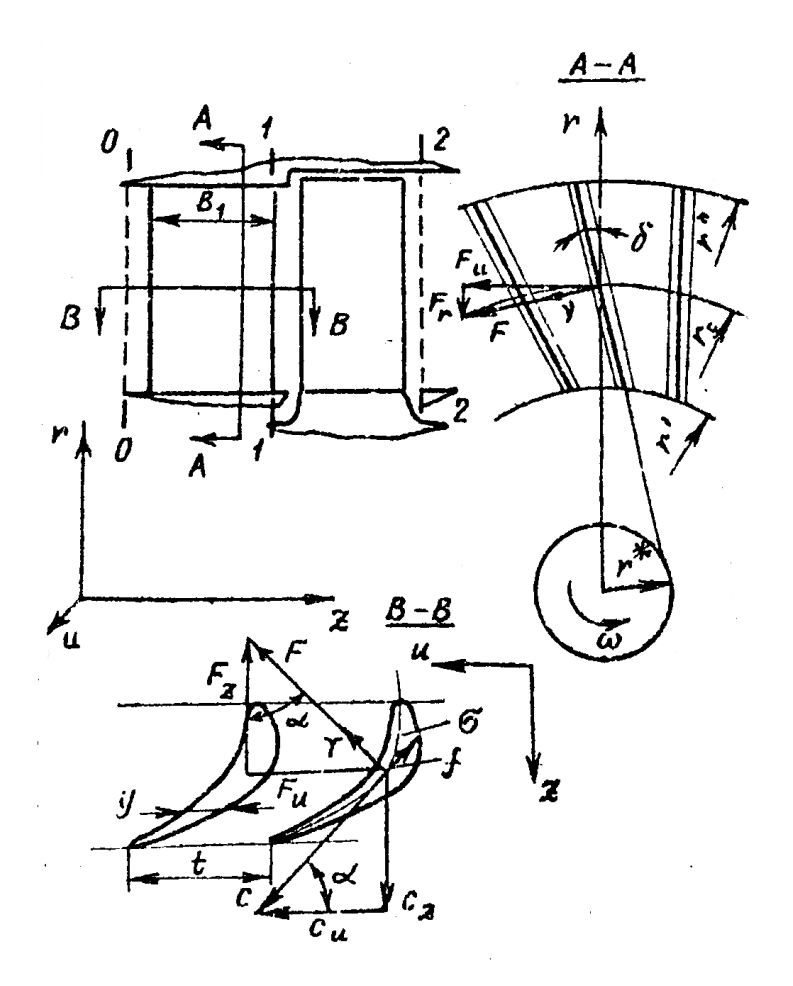

Рис.4. Ступень с тангенциальным наклоном направляющих лопаток

#### Проектировочный расчет в сечении 1-1

За направляющими лопатками турбинной ступени, в сечении 1-1, частную производную  $\frac{\partial c_{u}}{\partial z}$  приближенно определим с помощью разностей, взятых назад, пренебрегая закруткой потока на входе в ступень:

$$
\frac{\partial c_u}{\partial z} \approx \frac{\Delta c_u}{\Delta z} \approx \frac{c_{1u}}{B_1}.
$$

где  $B_1$ - ширина НЛ в меридианной плоскости. Выразив также скорости с<sub>1я</sub> и  $c_{1u}$  через  $c_1$  и угол  $\alpha_1$ , представим (17) в следующем виде:

$$
dc_1/c_1 = \frac{\sin 2\alpha_1}{2B_1} t g \delta \cdot dr - \cos^2 \alpha_1 \cdot \frac{dr}{r}.
$$
 (18)

В общем случае  $\alpha_1 = \alpha_1(r), \delta = \delta(r), B_1 = B_1(r)$ . Тогда решение уравнения (18) запишем так:

$$
c_1 = c_1 \exp\left[\int\limits_r^r \left(\frac{\sin 2\alpha_1 \cdot tg\delta}{2B_1} - \frac{\cos^2 \alpha}{r}\right) dr\right].
$$
 (19)

В уравнении (19)  $c_i$ - скорость потока на корневом  $r'$  диаметре ступени, которая может быть получена в результате решения уравнения (13). Таким образом, квазидвухмерная задача использует в качестве исходных данных величины, полученные в одномерном расчете.

Решение уравнения (19) находится с помощью численного интегрирования, если заданы распределения вдоль радиуса  $a_1(r)$ ,  $\delta(r)$ ,  $B_1(r)$ . В некоторых простейших случаях уравнение (19) удается проинтегрировать  $[3, 13]$ .

Предположим, что проектируется ступень, для которой вдоль радиуса  $B_1$ = const,  $\alpha_1$  = const a угол  $\delta$  выходных кромок НЛ изменяется по закону  $\delta$  = arcsin( $r'$ <sub>r</sub>) (см. рис. 4). Обычно угол  $\delta$  выбирают в диапазоне  $0 \le \delta \le 20^{\circ}$ , тогда можно принять  $t g \delta \approx \sin \delta = r^* / r$ . Эти допущения дают возможность проинтегрировать уравнение (18):

$$
c_1 \cdot r^n = const \tag{20}
$$

$$
a = \cos^2 \alpha_1 - r^* \sin 2\alpha_1 / 2B_1. \tag{21}
$$

Вследствие постоянства угла <sup>а</sup> вдоль радиуса запишем

$$
c_{1u}r^n = const \tag{22}
$$

$$
c_{1z}r^n = const.
$$
 (23)

Таким образом, в соответствии с уравнениями (20)-(23) влияние ТННЛ сводится к расчету степенной закрутки потока. Если углы ТННЛ пренебрежимо малы, то в (21) следует принять  $r^* = 0$ , тогда (20), (22) и (23) опишут известный способ закрутки потока по закону  $\alpha_1$  = const [1, 6, 7].

Термодинамическая степень реактивности (см. рис. 3)

$$
\rho_T = \frac{H_{2t}}{H_0} = \frac{H_0 - H_1^*}{H_0} = 1 - \left(\frac{C_1}{\varphi C_0}\right)^2.
$$
 (24)

Примем, что в сечении 2-2 за ступенью закрутка потока невелика  $(C_{2u} \approx 0)$ , тогда располагаемый перепад энтальпии  $H_0 = C_0^2 / 2$  без большой погрешности можно принять постоянным вдоль радиуса. Записав (24) для корневого сечения ступени и используя (20), получим:

$$
\rho_T = 1 - \left(1 - \rho_T \right) \left(\frac{r}{r}\right)^{2n} \left(\frac{\varphi}{\varphi}\right)^2,
$$
\n(25)

где *п* определяется выражением (21).

Из уравнений (20) и (25) следует, что если  $n=0$  и  $\varphi = \varphi'$ , то скорость  $c_1$  и степень реактивности  $\rho_T$  не меняются вдоль радиуса. Такой результат может быть получен, когда

$$
n = \cos^2 \alpha_1 - r^* \sin 2\alpha_1 / 2B_1 = 0
$$

т.е. или  $cos\alpha_1 = 0$ ,  $\alpha_1 = 90^\circ$ , что тривиально, или

$$
r^* / B_1 = ctg\alpha_1. \tag{26}
$$

Последнее выражение показывает, что эффект от применения ТННЛ зависит не только от угла тангенциального наклона  $\delta$  = arcsin $(r^*/r)$ , но в равной мере и от ширины  $B_1$  направляющих лопаток.

Поставим задачу добиться за счет применения ТННЛ условия  $\beta_1$  = const вдоль радиуса в сечении 1-1. В это случае, по-видимому, в конструкции турбинной ступени могут быть использованы незакрученные рабочие лопатки. Если принять, что угол  $a_1$  также не меняется вдоль радиуса  $(\alpha_1 = const)$ , то треугольники скоростей в сечении 1-1 будут подобными на любых радиусах. Так как окружная скорость и изменяется прямо пропорционально радиусу, то и все остальные составляющие скоростей меняются по тому же закону, т. е.

$$
\frac{c_1}{r} = const,
$$
 (27)

$$
\frac{c_{1u}}{r} = const,
$$
 (28)

$$
c_{1z} = const.
$$
 (29)

Такой вид движения в дальнейшем будем называть закруткой потока по закону твердого тела. Для того, чтобы получить такую закрутку в ступени с ТННЛ, следует принять

> $n = \cos^2 \alpha - \frac{\sin 2\alpha_1 \cdot r^*}{2R} = -1$ ,  $\frac{r^*}{B_1} = \frac{2(1 + \cos^2 \alpha_1)}{\sin 2\alpha_1}.$  $(30)$

Если в формуле (25) принять  $n=-1$ , то получим парадоксальный результат: степень реактивности уменьшается от корневого к периферийному сечению турбинной ступени. Такой эффект от применения ТННЛ был теоретически, впервые получен только  $HO$ He  $\mathbf{M}$ подтверждён экспериментально [3]. Следовательно, за счет применения ТННЛ можно эффективно и в широком диапазоне воздействовать на структуру потока и характеристики турбинной ступени.

Предположив, что тангенциальный наклон направляющих лопаток пренебрежимо мал ( $\delta = 0$ ), можно получить и другие решения уравнения (17). Так, используя очевидное тождество  $c^2 = c_u^2 + c_z^2$ , (17) нетрудно преобразовать к следующему виду:  $\sim$   $\sim$   $\sim$ 

$$
\frac{c_u d(c_u r)}{r dr} + c_z \frac{dc_z}{dr} = 0.
$$
 (31)

Уравнение (31) в сечении 1-1 имеет бесчисленное множество решений. Зададим изменение скорости  $c_{1u}$  вдоль радиуса условием

$$
c_{1u}r^n = const,
$$
 (32)

где *п* выбирается в диапазоне  $0 \le n \le 1$ . Тогда после интегрирования (31) с учетом (32) получим:

$$
c_{1z}^2 = c_{1z}^2 + \frac{1-n}{n} \left[ \left( \frac{r'}{r} \right)^{2n} - 1 \right] c_{1u}^2. \tag{33}
$$

ИЛИ

Значения скоростей  $c_{1z}^{\dagger} c_{1u}^{\dagger}$  и радиуса  $r^{\dagger}$  берутся из одномерного расчета турбины. Уравнения (32) и (33) описывают так называемую степенную закрутку потока [7].

Широко распространенные в практике турбиностроения закрутки потока по законам  $c_u r = const$ ,  $\alpha_1 = const$  и  $\rho c_z = const$  можно рассматривать как частный случай решения системы уравнений (32) и (33) при  $n = 1$ ,  $n = \cos^2 \alpha_1$  и  $\cos^2 \alpha$ ,  $\leq n \leq 1$ .

Из уравнения (33) следует, что при  $n < l$  скорость  $c_{1z}$  убывает в направлении к периферии ступени. При малых значениях  $r'_{r}$ , даже для значений *п*, близких к единице, скорость  $c^{\dagger}_{1z}$  у периферии может оказаться мнимой величиной.

Проанализируем возможную область изменения показателя степени п для турбинных ступеней с цилиндрическими меридианными обводами (  $d_1 = d_2, l_1 = l_2$ ). Для этого преобразуем уравнение (33) к следующему виду:

$$
\left(\frac{c_{1z}^{''}}{c_{1z}'}\right)^2 = \frac{(1-n)}{n} \left[\frac{d_{2c}}{d_{2c}}\right]_{2-1}^{2n} - 1 \left[ctg^2\alpha\right].
$$

Расчеты по этой формуле для  $\alpha_1 = 18^\circ$  при разных  $d_{2c}$  представлены на рис.5. Видно, что степенная закрутка в диапазоне  $\cos^2 \alpha_1 \le n \le 1$  реализуется для любого представляющего практический интерес значения  $d_{2c}$ , Но даже для  $d_{2c/7} = 9$  возможный диапазон изменения n довольно узок (n=0,72-1). При проектировании следует еще иметь в виду, что слишком малые значения  $c^{\dagger}_{1z}$ недопустимы по условию  $\alpha_1^2 \geq 8^\circ$ . Таким образом, возможности управления структурой потока в рамках степенной закрутки существенно более ограничены, чем, например, при использовании ТННЛ.

Если обе части уравнения (33) разделить на  $c^2_{1u}$  и использовать уравнение (32), то получим следующее выражение:

$$
tg^{2}\alpha_{1} = \left\{tg^{2}\alpha_{1} + \frac{1-n}{n}\left[\left(\frac{r}{r}\right)^{2n} - 1\right]\left[\left(\frac{r}{r}\right)^{2n}\right]\right\}
$$
 (34)

Расчеты по формуле (34) показывают, что если  $n < \cos^2 \alpha_1$ , то угол  $\alpha_1$ уменьшается вдоль радиуса, т.е. выполняется соотношение

$$
\alpha_1 > \alpha_{1c} > \alpha_1 \tag{35}
$$

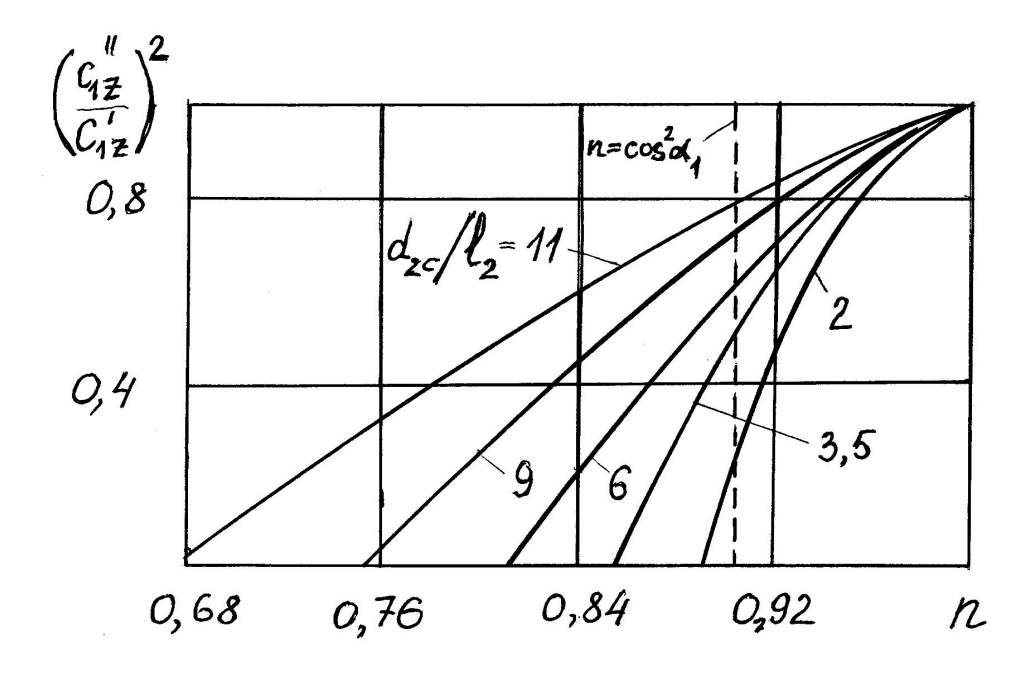

Puc.5. Зависимости  $(c_{1z}^{\dagger}/c_{1z}^{\dagger})^2 = f(n, d_{2c}/l_2)$ 

Условие (35) характеризует так называемую «обратную» закрутку. Для закрутки по закону потенциального вихря  $(c_u r = const)$  показатель  $n=1$  и из (34) следует:  $\alpha_1 < \alpha_{1c} < \alpha_1$ . Если  $n = \cos^2 \alpha_1$ , то имеем  $\alpha_1 = \alpha_{1c} = \alpha_1$ , т.е. закрутку по закону постоянства угла *a*<sub>1</sub>. Таким образом, конструктивное средство степенной реализации различных вариантов закрутки выбор соответствующего закона изменения угла  $\alpha_1$  вдоль радиуса.

Отметим, что ТННЛ и обратная закрутка могут быть применены в качестве средства управления потоком в турбинной ступени не только раздельно, но и совместно. В этом случае удается наиболее полно выявить достоинства этих мероприятий. Для расчета потока в сечении 1-1 при комбинации ТННЛ и обратной закрутки может быть использовано уравнение (19), которое интегрируется численно, например, методом трапеций.

Проектировочный расчет в сечении 2-2

Как уже упоминалось, что углы  $\delta$  тангенциального наклона рабочих лопаток обычно невелики по соображениям прочности, поэтому для расчета потока в сечении 2-2 (рис.1) используем уравнение (31):

$$
\frac{c_{2u}d(c_{2u}r)}{rdr} + c_{2z}\frac{dc_{2z}}{dr} = 0.
$$
 (36)

В отличие от сечения 1-1 уравнение (36) в рамках принятых допущений имеет в сечении 2-2 только одно решение. Это связано с тем, что распределение скорости  $c_{2u}$  вдоль радиуса нельзя задать произвольно, а следует находить из условия  $dH_u/dr = 0$ :

$$
c_{2u} = \left(c_{1u}r_1 - c_{1u}r_1 + c_{2u}r_2\right)/r_2 \tag{37}
$$

Скорости  $c_{1u}$ ,  $c_{2u}$  и радиусы  $r_1$  и  $r_2$  считаем известными из одномерного расчета. Радиусы  $r_1$  струек тока в сечении 1-1 и скорости  $c_{1u}$  на этих радиусах получим после расчета потока в сечении 1-1. Радиусы  $r_2$  струек тока в сечении 2-2 сначала задаются приближенно, а затем уточняются с использованием уравнения неразрывности. Для этого следует определить распределение скоростей  $c_{2z}$ , численно интегрируя (36) с учетом (37):

$$
c_{2z} = \sqrt{(c_{2z})^2 - 2 \int\limits_{r}^{r} \left[ \frac{c_{2u}d(c_{2u}r)}{rdr} \right] dr} \quad . \tag{38}
$$

Постоянная интегрирования  $c_2$ , берётся из одномерного расчета.

простейших случаях уравнение (38)  $\overline{B}$ некоторых удается проинтегрировать [3]. Примем, что распределение скорости вдоль радиуса описывается уравнением (22) или (32), а изменением радиусов поверхностей тока при переходе от сечения 1-1 к сечению 2-2 можно пренебречь ( $r_1 = r_2 = r$ ) ). Тогда из (37) получим

$$
c_{2u} = c_{1u}^{\dagger} (r'/r)^n - (c_{1u}^{\dagger} - c_{2u}^{\dagger}) r'/r \,. \tag{39}
$$

Уравнение (38) проинтегрируем, вычислив из (39) производную  $d(c_{2n}r)/dr$ :

$$
c_{2z}^{2} = (c_{2}^{'} )^{2} - (c_{1u}^{'} )^{2} \left[ \frac{n-1}{n} \left( \frac{r^{'} }{r} \right)^{2n} + \frac{1}{n} \right] + 2c_{1u}^{'} \left( c_{1u}^{'} - c_{2u}^{'} \right) \left[ \frac{n-1}{n+1} \left( \frac{r^{'} }{r} \right)^{n+1} + \frac{2}{n+1} \right] - \left( c_{1u}^{'} - c_{2u}^{'} \right)^{2} . \tag{40}
$$

Расчеты, выполненные по формулам (39) и (40) при условии  $c_{2uc} = 0$ , т.е. при осевом выходе потока из ступени на среднем диаметре, показывают, что при  $n < l$  в корневых сечениях за РЛ появляется отрицательная ( $c_{2u} < 0$ ), а в периферийных – положительная  $(c_{2u}^{\dagger} > 0)$  закрутка потока. Скорость  $c_{2u}^{\dagger}$  у периферии и, особенно, скорость  $c_{2z}$  у корня уменьшаются по сравнению со значением  $c_{2x}$  на среднем диаметре, так что для длинных ступеней  $c_{2x}$  может оказаться в соответствии с формулой (40) мнимой величиной.

Поэтому представляет определенный практический интерес проанализировать область возможного изменения показателя степени и для ступеней с различными значениями параметра  $d_{2c/2}$ . Предположим, что проектируются такие ступени, для которых на среднем диаметре  $c_{2uc} = 0$ ,  $c_{1zc} = c_{2zc}$ , при цилиндрических меридианных обводах проточной части (  $d_1 = d_2$ ,  $l_1 = l_2$ ). Тогда уравнение (40) можно преобразовать к следующему виду:

$$
\left(\frac{c_{2z}}{c_{2zc}}\right)^2 = 1 - ctg^2 \alpha_{1c} \left\{\frac{\left(n^2 - 1\right)\left(\frac{d_{2c}/l_2}{d_{2c}/l_2 - 1}\right)^{2n} + (n+1)^2 - 2n \left[(n-1)\left(\frac{d_{2c}/l_2}{d_{2c}/l_2 - 1}\right) + 2\right]}{n(n+1)}\right\} \cdot (41)
$$

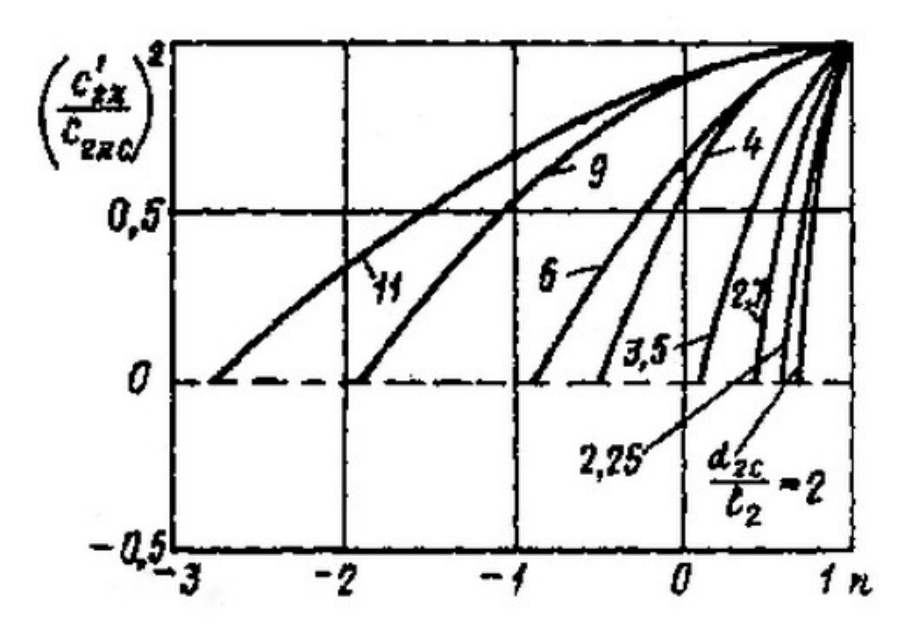

Puc.6. Зависимости  $(c_2, c_2)$ <sup>2</sup> =  $f(n, d_2, l_2)$ 

Расчеты, выполненные по этой формуле при  $\alpha_{1c} = 18^\circ$  для различных *n*  $\frac{d_{2c}}{l_1}$ , представлены на рис. 6. Как и для сечения 1-1 (рис. 5), в диапазоне  $\cos^2 \alpha_1$  ≤ *n* ≤ 1 нет ограничений по параметру  $\frac{d_{2c}}{l_2}$ . Для ступеней большой веерности (2  $\leq d_{2c}/(3.5)$  условие  $c_{2z}$  2 0 может быть получено только для значений *n* ≥ 0. Для ступеней средней ( $\frac{d_{2c}}{l_1}$  ≈ 3,5 - 10) и малой ( $\frac{d_{2c}}{l_1}$  ≥ 10) веерности ограничения по выбору конкретного значения показателя *п* существенно расширены.

Анализируя результаты расчётов, представленные на рисунках 5 и 6, можно сделать вывод о том, что выбор показателя степени *п* для ступеней с обратной закруткой, без ТННЛ, лимитируется структурой потока в сечении 1-1, а для ступеней с обратной закруткой и с ТННЛ - структурой потока в сечении 2-2.

Таким образом, выполнив одномерный проектировочный газодинамический расчет проточной части осевой тепловой турбины, с помощью развитой в этом разделе теории можно найти распределения скоростей, параметров и углов потока вдоль радиуса во всех расчетных сечениях z=const. Затем следует уточнить высоты лопаточных венцов в каждом сечении z=const, используя уравнение неразрывности:

$$
G = 2\pi \int_{r}^{\infty} \rho c_{z} r dr
$$

с помощью которого обычно при заданном значении радиуса  $r'$  у корня определяется радиус  $r''$ у периферии. Интегрирование уравнения неразрывности можно выполнить численным методом или графически.

Комбинация одномерной и квазидвухмерной математических моделей позволяет вычислить характеристики потока перед и за лопаточными венцами. На основе полученного решения в сечениях  $z=const$  MOXHO приступить к профилированию лопаточных венцов, используя богатый опыт теории плоских решеток, а также практические рекомендации, глубоко и всесторонне развитые к настоящему времени.

длинных ступеней низкого давления турбин с большим Лля меридианным раскрытием проточной части неучет радиальных течений  $(c_r)$ =0) в квазидвухмерной модели вносит погрешности в проектировочный расчет. В этом случае следует использовать более сложные математические модели пространственного потока [3,7,15,16 и др.].

# 3. ПРОФИЛИРОВАНИЕ МЕРИДИАННЫХ ОБВОДОВ ПРОТОЧНОЙ ЧАСТИ

Профили меридианных обводов проточных частей многоступенчатых тепловых турбин, наиболее часто применяемые на практике, представлены на рис.7,  $a - c$  постоянным наружным диаметром,  $\delta - c$  постоянным средним диаметром,  $\epsilon$  - с постоянным корневым диаметром,  $z$  - со ступенчатым средним и постоянным корневым диаметрами. Применяются также и промежуточные варианты.

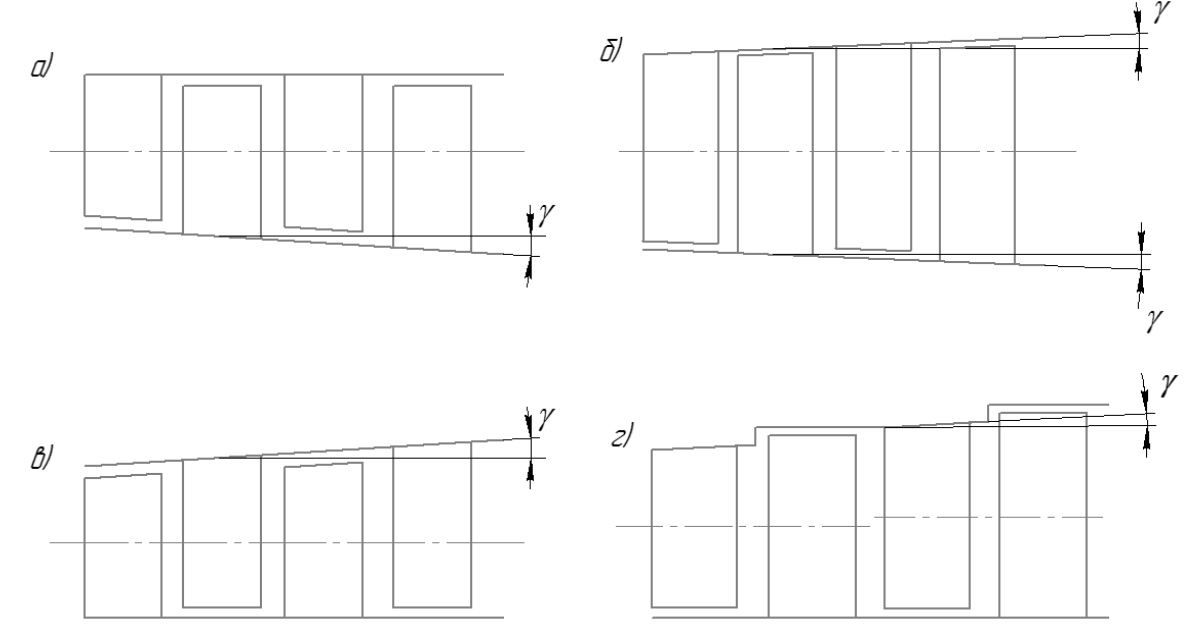

#### Рис.7. Варианты профилирования меридианных обводов турбин

Проточная часть по типу а наиболее часто употребляются в авиационных турбореактивных двигателях (ТРД). В этом случае конструктивно просто выполнить переход к реактивному соплу. Высокие окружные скорости лопаток первой ступени дают возможность переработать значительный перепад энтальпий,

снизить, тем самым, температуру газа и уменьшить число решеток, требующих охлаждения. В процессе работы двигателя осевые перемещения ротора относительно статора не влияют на величину радиальных зазоров над РЛ. Вместе с тем, раскрытие проточной части турбины осуществляется в корневых сечениях ступеней, где степень реактивности невелика и поток при обтекании рабочих лопаток имеет склонность к отрыву. Поэтому для такого типа проточной части целесообразно применить ступени со сниженным градиентом степени реактивности [3,13], повысив, тем самым, степень реактивности  $\int^{\beta} T$  в корневых 'сечениях ступени при сохранении заданного уровня  $\;\stackrel{\text{p}}{r}\,$  на среднем диаметре.

Проточные части по типу *в* и *г* дают возможность выполнить одинаковые хвостовые крепления рабочих лопаток для всех ступеней. Высота лопаток первой ступени, при прочих равных условиях, больше, чем в варианте *а*. Раскрытие проточной части в периферийных сечениях может не сопровождаться отрывными

явлениями, так как степень реактивности  $P$  $\rho$ <sup>"</sup> в этих сечениях имеет достаточно высокий уровень. В проточной части по типу *г*, в сравнении с типом *в*, радиальные зазоры также не зависят от осевых перемещений ротора. Проточная часть, выполненная по типу *б*, не обладает вышеперечисленными достоинствами типов *а, в, г,* однако газодинамический расчет ее наиболее прост. Все рассмотренные типы проточных частей применяются в газовых турбинах, поэтому обоснованный выбор той или иной конструкции возможен лишь после выполнения серии вариантных расчетов и графических проработок.

После того, как определены средний диаметр *d2с*, высота рабочей лопатки *l<sup>2</sup>* последней ступени, число ступеней *z*, а также выбран тип проточной части, можно приступить, в первом приближении, к ее графическому построению. Для этого в выбранном масштабе откладывают отрезок *АВ*, равный высоте рабочей лопатки *l<sup>2</sup>* последней ступени (рис.8). Если, например, строится проточная часть по типу *б,* следует провести линии *ЕА* и *FB*. Для проведения *ЕА* и *FB* задают угол  $\gamma \leq 6.8^{\circ}$ . Для проточных частей по типу *в* и *г* обычно угол  $\gamma \leq 12..15^{\rm o}$ , для проточной части по типу *а* угол  $\gamma \leq 10..12^{\circ}$  (см. рис.7). Для проточных частей типа *в* и *г* стационарных газовых турбин иногда выбирают γ ≤ 25°. Для того, чтобы определить ширину рабочей лопатки на среднем диаметре, зададимся отношением *l2*/*В2*=4…8. Ширину *B<sup>1</sup>* направляющей решетки в первом приближении примем равной *В2*. Межвенцовые зазоры *δ1z* и *δ2z* можно принять одинаковыми и определить из условия *δz* = 0,3…0,4 *B1.*

Соответствующее графическое построение (рис.8) дает возможность определить высоту *l1* направляющей лопатки последней ступени и высоту *l<sup>2</sup>* рабочей лопатки предпоследней ступени.

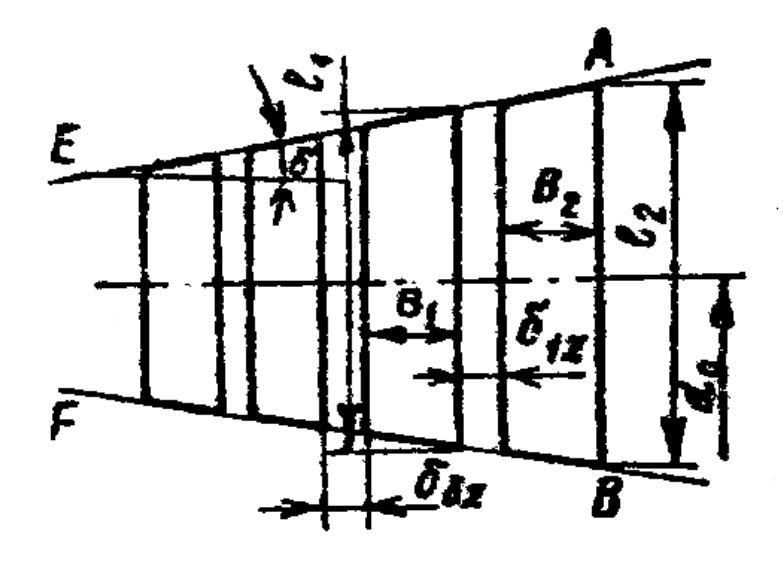

*Рис.8. Проточная часть турбины с постоянным средним диаметром*

Продолжая аналогичные построения, получим проточную часть газовой турбины в первом приближении. Следует отметить, что для охлаждаемых венцов соотношение  $l_2/B_2$  по конструктивным соображениям может выбираться в диапазоне  $l_2/B_2=2.4$  и менее. Высоты и диаметры направляющих и рабочих лопаток всех ступеней используют, в дальнейшем, для газодинамического расчета проточной части (см. приложение 2) .

# 4. ВЫБОР И ПОСТРОЕНИЕ ПРОФИЛЕЙ ЛОПАТОЧНОГО АППАРАТА СТУПЕНИ

Задачей конструктора является создание лопаточного аппарата, обеспечивающего расчетные параметры потока на выходе из каждой решеки профилей. Один из возможных способов построения профиля лопатки – это получение его конфигурации в результате решения серии обратных и прямых задач на двухмерных поверхностях тока [16]. Другой способ, широко применяемый всеми турбостроительными заводами, основан на использовании богатого опытного материала, накопленного в нашей стране и за рубежом. Этот материал обобщен в атласах турбинных профилей [4] и в практических рекомендациях [4, 6,7,16,18,19,20], которые следует применять при проектировании направляющей или рабочей решетки.

Рассмотрим профилирование направляющей решетки с использованием атласа профилей [4]. Для каждого профиля в атласе имеется номограмма, отражающая зависимость угла  $\alpha$   $_{\rm y}$  установки профиля в решетке от относительного шага и эффективного угла  $\alpha_{13} = \arcsin (a/t)$ , где  $a$  – горло канала на выходе из решетки. Прежде всего, с учетом угла отставания потока *Δα<sup>1</sup>* необходимо вычислить эффективные углы решетки.

![](_page_27_Figure_0.jpeg)

Puc.9. Зависимости  $\Delta \alpha_1 = f(\lambda_{c_1}, \alpha_1)$ 

Величина  $\Delta \alpha_l$  может быть определена по графику (рис.9) в зависимости от значений  $\alpha_l$  и  $\lambda_{c_1}$  [2]. Если  $\lambda_{c_1} > 1$ , то величину  $\alpha_{lap}$  следует вычислять с учетом расширения потока в косом срезе сопла:

$$
\alpha_{lap} = \arcsin \left[ q(\lambda_{c_1}) \sin \alpha_l \right]
$$
  
где  $q(\lambda_{c_1})$  – безразмерная плотность тока.

Лля **VITOOLIJCHИЯ** технологии изготовления направляющих лопаток желательно, чтобы профили их по высоте проточной части были одинаковы, а менялись бы лишь величины углов  $\alpha_v$  установки профилей в решетке. Поэтому по вычисленным значениям  $\alpha_{kab}$  у корня и периферии подбираем подходящий профиль в атласе. В некоторых случаях можно использовать профиль, геометрически подобный по линейным размерам представленному в атласе.

Одной из важнейших характеристик решетки турбомашины является величина относительного шага. Для каждой конкретной решетки существует оптимальное значение  $\overline{t}$ , соответствующее минимуму потерь. Величина  $\overline{t}_{opt}$  зависит, в основном, от степени реактивности и угла поворота потока в решетке. Для выбора  $\bar{t}_{\text{out}}$  для НЛ (углы  $\alpha$ ) и для РЛ (углы  $\beta$ ) может быть использована следующая эмпирическая формула [2]:

$$
\bar{t}_{opt} = \left(\frac{t}{b}\right)_{opt} = 0.55 \cdot \left[\frac{180}{180 - \left[\beta_1(\alpha_0) + \beta^*_{2}(\alpha_1)\right]} \frac{\sin \beta_1(\alpha_0)}{\sin \beta_2^*(\alpha_1)}\right]^{1/3} \cdot (1 - \bar{c}),\tag{42}
$$

где  $\bar{c}$  - относительная толщина профиля,  $\bar{c} = c_{\text{max}}/b$ . Для корневых сечений можно применять  $\bar{c} = 0.2...0.3$ , для средних  $\bar{c} = 0.15$ , для периферийных  $\bar{c} = 0.05$ . Для направляющих лопаток обычно выбирается  $\bar{c} = 0.1$ .

Сначала по формуле (42) находим  $\bar{t}_{\text{out}}$  для корневого сечения НЛ. Так как хорда  $b'_1$  профиля известна, то можно определить шаг

$$
t_1' = \overline{t}_{opt}' \ b_1' \tag{43}
$$

и число лопаток

$$
z_i = \pi d'_1 / t'_1 \tag{44}
$$

При необходимости, число лопаток  $z_1$  округляется до целого, после чего уточняются величины  $t'_1$  и  $\bar{t}'_{opt}$ . Так как число лопаток на всех радиусах направляющего аппарата обычно одинаково, то можно по формулам (43) и (44) вычислить  $t_1$  и  $\bar{t}_{1opt}$  на любом радиусе, считая хорду  $b_1$  направляющей лопатки неизменной. Зная  $\alpha_{1\rightarrow\phi}$  и  $\bar{t}$ , по атласу для выбранного профиля определяем его угол установки  $\alpha_v$  в решетке на данном радиусе и приступаем к проектированию направляющей лопатки. Если не ставить целью использовать нерадиальную установку (тангенциальный наклон) лопаток, то направляющую лопатку по высоте проточной части следует конструировать так, чтобы центры масс сечений лежали на радиальной прямой, проходящей через ось турбины; влияние наклона в этом случае будет минимальным.

Для профилирования направляющих и, особенно, рабочих лопаток современных тепловых турбин широко используются ЭВМ. Обводы профилей описывают плавными кривыми - параболами, лемнискатами, полиномами высоких степеней и другими - с целью получить плавное и непрерывное уменьшение кривизны вдоль обводов профиля от входного к выходному сечению. Рассмотрим в качестве первого приближения графический способ профилирования, когда спинка профиля описывается параболой, а вогнутая поверхность - сочетанием дуг окружностей различной кривизны [6].

Профилирование рабочей лопатки удобно начинать с корневого сечения. Выберем ширину <sup>В'</sup><sup>2</sup> РЛ в корневом сечении такой же, как и для НЛ. Проведя под углами  $\beta'_1$  и  $\beta^*_2$  векторы скоростей  $w'_1$  и  $w'_2$ , находим угол  $\beta'_m$ , под которым наклонен вектор среднегеометрической скорости  $w_m$  (рис.10, в). По данным монографии [2], для корневых сечений лопатки, где  $\rho_T = 0.0, 15$ , угол установки профиля (рис. 10, а)

$$
\beta'_{y} = \left\{ 0.83 + 0.51 \cdot \left[ 1 - \left( \frac{\sin \beta \frac{1}{2}}{\sin \beta \frac{1}{1}} \right)^2 \right] \middle| \beta'_{m}.
$$
 (45)

29

Для сечений лопатки, в которых  $\rho_T > 0.15$ , можно принимать  $\beta_v = \beta_m$ .

Проведем линию АВ под углом  $\beta_{v}^{+}$ к фронту решетки. Отрезок линии АВ, заключенный внутри решетки, с высокой степенью точности можно принять равным хорде  $b_2$ . Выбираем радиусы скругления входной и выходной кромок профиля из условий  $r'_{ex}$  = (0,025..0,040)  $b'_{2}$ ,  $r'_{usx}$  = (0,01..0,02)  $b'_{2}$ . Величины  $r'_{\text{ex}}$  и  $r'_{\text{max}}$  для остальных сечений лопатки обычно принимают уменьшающимися по линейному закону к периферии.

Из центров О<sub>1</sub> и О<sub>2</sub>, лежащих на линии АВ, описываем дуги окружностей радиусами  $r'_{ex}$  и  $r'_{eux}$  соответственно, касательными  $\mathbf{K}$ фронтальным линиям решетки. Через центры О<sub>1</sub> и О<sub>2</sub> проводим линии под углами  $\beta_1$  и  $\beta_2^*$  к фронтальным линиям.

Задаваясь оптимальным значением относительного шага  $\vec{t}_{2opt} = 0.55..0.65$ , либо вычислив  $\vec{t}_{2opt}$  по формуле (42), по формулам (43) и (44) определяем  $t_2$  и z<sub>2</sub>. При необходимости, число лопаток округляется до целого, после чего уточняются значения  $\overline{t}_{2ont}$  и  $t_2'$ .

Находим горло канала на выходе из решетки  $a = t'_2 \sin \beta \frac{1}{2} t'_3$ , где эффективный угол  $\beta_{2\alpha\beta}^* = \beta_2^* - \Delta \beta_2^*$ , а угол отставания потока  $\Delta \beta_2^*$  определяется по графику (см. рис.9) в зависимости от  $\beta_2^*$  и  $\lambda_{w'_{2t}}$ . Если  $\lambda_{w'_{2t}} > 1$ , то  $\beta_{23d}^* = \arcsin_q(\lambda_{w_2})\sin \beta_2^*$ .

Из точки  $O_2$ , являющейся центром выходной кромки соседней лопатки и отстоящей от точки  $O_2$  на расстояние шага  $t_2$ , проводим дугу радиусом  $a+r_{\text{env}}$ . Этой дуги должна касаться спинка строящегося профиля.

Под углом  $\lceil \beta_1 - \gamma_{\text{ex}} \rceil/2 \rceil$ , где  $\gamma_{\text{ex}} = 8.30$  градусов, проводим линию kl, касательную к окружности радиуса  $r_{ex}$ . Точка *l* является начальной точкой спинки профиля. Под углом  $\lceil \beta_1 + \gamma_{\text{ex}}/2 \rceil$  проводим касательную kg к той же окружности; точка g является начальной точкой вогнутой поверхности профиля.

Под углом  $\lceil \beta_{2}^{*} - \gamma_{\text{max}}/2 \rceil$ , где  $\gamma_{\text{max}} = 4..10$  градусов, проводим линию df, касательную к окружности радиуса  $r_{\text{max}}$ . Точка  $f$  является конечной точкой спинки профиля. Под углом  $\lceil \beta^{*+}_{2} + \gamma_{\text{max}}/2 \rceil$  проводим касательную dh к той же окружности; точка h является конечной точкой вогнутой поверхности профиля.

Из точек g и h восстанавливаем перпендикуляры к линиям  $kg$  и dh; далее подбираем окружности радиусов  $r_s^3$  и  $r_s$  с центрами  $O_3$  и  $O_3$  таким образом, чтобы они плавно сопрягались в точке s.

Таким образом, в разобранном примере вогнутая поверхность профиля очерчена дугами двух радиусов. Иногда вогнутая поверхность выполняется дугой одного радиуса или строится по точкам, лежащим на отрезке параболы, лемнискаты или другой подходящей кривой. В любом случае следует стремиться к тому, чтобы кривизна вогнутой поверхности профиля плавно уменьшалась от входа в решетку к выходу из нее.

Теперь остается построить спинку профиля по параболе, которая должна проходить через точки  $f$  и  $l$  и касаться окружности радиуса  $a+r_{\text{max}}$ . Для этого продолжаем до взаимного пересечения в точке *х* линии кl и df. Отрезки lx и fx делим на одинаковое число равных частей и точки деления соединяем (соединяемые точки последовательно ДРУГ  $\mathbf{c}$ другом обозначены одинаковыми цифрами). Парабола является огибающей проведенных прямых.

Может оказаться так, что построенная таким образом парабола не коснется окружности радиуса  $a+r_{\text{max}}$ . В этом случае целесообразно варьировать наклоном линии df, изменяя угол  $\gamma_{\text{\tiny{BUX}}},$  и наклоном линии кl, изменяя угол  $\gamma_{\text{ax}}$ . При необходимости изменяют и угол  $\beta_{1}$ . На рис.10  $\beta_{1} = \beta_1$ . но можно, однако, допустить некоторый угол атаки и выбрать  $\beta_{1n} = \beta_1 + i$ , где  $i =$  $-10^{\circ}$ ..+5 градусов.

Наряду с очертанием профиля, эффективность решетки зависит от формы канала между лопатками. Если  $M_{w_1}$  < 1, то желательно, чтобы канал плавно сужался по ходу рабочего тела или (при малой конфузорности) оставался с неизменным поперечным сечением.

Для проверки в канал вписывается ряд окружностей, ось канала выпрямляется, и из соответствующих точек на этой оси описываются окружности того же диаметра, что и в канале (рис.10, б). Касательные к этим окружностям определяют ширину выпрямленного канала и плавность изменения этой ширины. Расширение выходной части канала, т.е. диффузорный характер течения газа, безусловно, не допускается. В решетках с малой конфузорностью иногда оказывается благоприятным расширение входной части канала с последующим сужением выходной части. Если рабочая решетка требует специального профилирования TO  $M_{w_1} > 1$ ,  $[1.7.18.19.20]$ .

Так как число лопаток  $z_2$  известно, то по формуле (44) можно вычислить шаги для остальных радиусов по высоте лопатки. На тех же радиусах определяются  $\bar{t}_{2opt}$  по формуле (42) и хорды  $b_2$ , затем строятся профили по вышеизложенной методике. В этом случае хорда  $b_2$  рабочей лопатки обычно уменьшается от корня к периферии.

![](_page_31_Figure_0.jpeg)

*Рис.10. Построение профилей рабочей лопатки*

Экспериментальные исследования [3] показали, что уменьшение относительного шага периферийных сечений рабочей лопатки без бандажа в сравнении с его значением, вычисленным по формуле (42), способствует росту КПД ступени вследствие уменьшения потерь кинетической энергии, связанных с наличием радиального зазора. Однако резкое местное увеличение хорд периферийных сечений может ухудшить вибрационную надежность облопачивания, поэтому в качестве компромисса можно предложить проектировать лопатку с постоянной вдоль радиуса шириной *B<sup>2</sup>* в меридианной плоскости. В этом случае хорды лопатки получаются в результате построения профилей и увеличиваются к периферии.

Рабочая лопатка по высоте обычно конструируется так, чтобы центры масс отдельных сечений лежали на радиальной прямой, проходящей через ось турбины и центр тяжести хвоста. Иногда центр масс лопатки в целом смещается относительно указанной выше радиальной линии в сторону спинки корневого сечения. Этим создается изгибающий момент, уравновешивающий момент от давления газов [6]. Для облегчения механической обработки входную и выходную кромки желательно выполнять прямолинейными, радиусы этих кромок обычно уменьшаются к периферии (часто по линейному закону). После профилирования корневого и периферийного сечений рабочей лопатки следует определить их площади и вычислить отношение *<sup>f</sup>* "/ *<sup>f</sup>* ' . Для лопаток постоянного профиля *<sup>f</sup>* "/ *<sup>f</sup>* '<sup>=</sup> <sup>1</sup> , для закрученных лопаток желательно иметь *<sup>f</sup>* "/ *<sup>f</sup>* '<sup>&</sup>lt; <sup>1</sup> , и тем меньше, чем меньше параметр  $d_2/l_2$ .

Спроектированный по изложенной методике лопаточный аппарат ступени следует подвергнуть подробному расчету на статическую и динамическую прочность, и лишь после этого можно принять решение о пригодности его для применения в турбине.

### 5.ПРИБЛИЖЕННЫЙ РАСЧЕТ ДИФФУЗОРА

Применение диффузора за последней ступенью турбины позволяет уменьшить давление в потоке за этой ступенью в сравнении с давлением среды, в которую производится выхлоп, вследствие чего возрастает мощность турбины [7,14]. Однако диффузор увеличивает металлоемкость и усложняет конструкцию турбины. Оптимальная конструкция диффузора может быть получена в результате вариантных расчетов совместно с проточной частью турбины.

Процесс сжатия газа в диффузоре в *h–s* диаграмме представлен на рис.11, а. Здесь *рн* – давление окружающей среды, величина которого задается, *р2* – давление в потоке за последней ступенью турбины.

![](_page_33_Figure_0.jpeg)

Рис.11. Сжатие газа в диффузоре

Отношение  $\pi_{\partial}$  =  $p_{\mu}/p_2$  для диффузоров газовых турбин обычно выбирается в диапазоне  $1,01 \leq \pi$   $\geq 1,1$ . Изоэнтропийный перепад энтальпий в диффузоре

$$
H_{\partial t} = c_p T_2 (\pi \frac{k-1}{\delta} - 1), \tag{46}
$$

где  $T_2$  – температура в потоке за последней ступенью. Перепад энтальпий в диффузоре с учетом потерь кинетической энергии

$$
H_{\partial} = H_{\partial t} / \eta_{\partial},
$$

где  $_{\eta_{\partial}}$  - КПД диффузора,  $_{\eta_{\partial}} \approx 0.6.07$ . Так как рассматриваются адиабатные потоки, то энтальпия торможения в газе, протекающем через диффузор, не меняется. Поэтому скорость газа за диффузором

$$
c_{\delta} = \sqrt{c_2^2 - 2H_{\delta}} \bigg|, \tag{47}
$$

где  $c_2$  – скорость газа за последней ступенью турбины, температура в потоке за диффузором  $T_n = T_2 + H_0/C_p$ , плотность в потоке за диффузором  $\rho_{\mu} = p_{\mu}/RT_{\mu}$ , аксиальная площадь на выходе из диффузора  $F_{\mu} = G/(\rho_{\mu}c_{\partial})$ .

Известно [7], что если число  $M_{c2}$  < 1, то площадь проходного сечения диффузора должна увеличиваться в направлении движения газа так, что  $F_u$  $>F_2$ , где  $F_2$  – площадь, отметаемая лопатками последней ступени.

К числу важных конструктивных параметров диффузора относится его длина  $l_{\theta}$  (рис.11, б). При малой величине  $l_{\theta}$  может произойти отрыв потока от

стенок диффузора, который резко снижает КПД процесса сжатия и сводит на нет все преимущества от применения диффузора. Поэтому при выборе величины  $l_{\theta}$  следует построить эквивалентный круглый диффузор (рис.11, в) в соответствующем масштабе. Для этого диффузора  $d_2 = \sqrt{4F_2/\pi}$ ,  $d_n = \sqrt{4F_n/\pi}$ , а размер  $l_{\phi}$  выбираем таким, чтобы угол  $\gamma \leq 4.8$  градусов.

### 6. ПРИБЛИЖЕННЫЙ РАСЧЕТ ПЕРЕМЕННЫХ РЕЖИМОВ РАБОТЫ **ТУРБИНЫ**

Тепловая турбина проектируется на заданную мощность при работе в определенных условиях (номинальный режим). Однако  $\overline{B}$ процессе эксплуатации турбины возможно изменение следующих параметров: давления перед турбиной  $p_0^*$  температуры перед турбиной  $T_0^*$ , давления за турбиной  $p_2$ , расхода G, частоты вращения  $n_e$ , мощности N, КПД  $\eta$ . Из перечисленных семи основных параметров независимыми переменными являются четыре:  $p_0^*$ ,  $T_0^*$ ,  $p_2$ ,  $n_e$ . Для турбин, служащих приводом генератора переменного тока, частота вращения  $n_e$  на всех режимах, кроме пуска и останова, поддерживается близкой к постоянной.

Расчет турбины на переменный режим заключается в нахождении  $G$ ,  $N$  и <sup> $\eta$ </sup> в зависимости от изменения  $p_0^*$ ,  $T_0^*$ ,  $p_2$ ,  $n_e$ . Подробный расчет переменных режимов работы турбины требует выполнения большого объема вычислений широким использованием экспериментальных данных [1,18,20]  $\mathbf{c}$  $\overline{M}$ привлечением ЭВМ.

Однако при небольших отклонениях независимых параметров от номинальных значений расчет турбины на переменный режим выполняется достаточно просто. Так, функция может быть представлена зависимостью  $[7]:$ 

$$
\frac{G}{G_H} = \frac{P_0^*}{P_{0H}^*} \cdot \sqrt{\frac{T_{0H}^*}{T_0^*}} \cdot \sqrt{\frac{1 - \left(p_2 / p_0^*\right)^2}{1 - \left(p_{2H} / p_{0H}^*\right)^2}},\tag{48}
$$

где подстрочным индексом «н» обозначены параметры на номинальном режиме.

Мощность, развиваемая турбиной,  $N = GH_{0T}$ , где располагаемый перепад энтальпий на турбину

$$
H_{OT} = \frac{k}{k-1}RT_0^* \cdot \left[1 - \left(p_2 / p_2^*\right)^{(k-1)/k}\right].
$$
 (49)

Если считать, что при малых отклонениях режима от номинального КПД  $\eta$  турбины не меняется, то, вычислив расход G и перепад  $H_{OT}$ , можно определить мощность турбины  $N$ .

### **Приложение I**

#### Задание

Выполнить газодинамический расчет профилирование  $\mathbf{M}$ трехступенчатой осевой газовой турбины в «жидких» меридианных обводах проточной части с однотипным облопачиванием методом кинематического моделирования при следующих исходных данных:

![](_page_35_Picture_95.jpeg)

Определить окружную скорость вращения  $u'$  и осевую скорость  $c_2$ , считая корневые диаметры лопаточных венцов всех ступеней одинаковыми  $d_1 = d_2 = d_{2m}$ . Оценить размеры и прочностные свойства последней ступени. Выполнить расчет ступеней по корневому диаметру. Определить параметры потока, геометрические размеры направляющих и рабочих лопаток, построить профили лопаточного аппарата по трем сечениям вдоль радиуса для последней ступени турбины. Определить размеры лопаточных венцов остальных ступеней, выполнить расчет диффузора и построить эскиз проточной части. Оценить КПД и мощность каждой ступени и турбины в целом. Выполнить приближенный расчет турбины на переменных режимах.

Расчет окружной скорости вращения и и скорости  $c_2$ 

1. Зададимся степенью повышения давления в диффузоре

 $\pi_{\partial}$  =  $p_{H}$  /  $p_{2}$  = 1,0447.

2. Давление в потоке за последней ступенью

 $p_2 = p_H / \pi_{\partial} = 1.3 \cdot 10^5 / 1.0447 = 1.2444 \cdot 10^5 (Ta).$ 

3. Располагаемый изоэнтропийный перепад энтальпий на турбину

$$
H_{OT} = C_P T_0^* \left[ 1 - \left( p_2 / p_0^* \right)^{\frac{k-1}{k}} \right] = 1161.9 \cdot 1123 \cdot \left[ 1 - \left( 1,2444 / 12 \right)^{0,248} \right] = 561226 \, (\text{A/m} / \text{kg}),
$$
  
 
$$
\text{Lip} \ C_p = kR / (k-1) = 1161.9 \, (\text{A/m} / \text{kg} \cdot K)).
$$

4. Приступим к определению окружной скорости вращения и. Далее индекс «'» иногда опускаем. Для того, чтобы использовать, например, формулу (13), нужно задать в первом приближении мощность турбины  $N_T$ , выполнить расчет проточной части и найти давление  $p_2$  за последней

ступенью. Это значение давления  $p_2$  сравнивается с заданным. Если расхождение между полученным в результате расчета и заданным значениями давления  $p_2$  превышает точность его определения, то следует повторить расчет проточной части, скорректировав мощность  $N_T$  турбины. Таким образом, заданное значение  $p_2$  будет найдено методом итераций за счет варьирования мощности  $N_T$ . Такой подход к решению задачи уместен в случае применения ЭВМ.

Для расчета турбины с использованием микрокалькулятора укажем другой путь решения поставленной задачи. Из рассмотрения процесса расширения газа в  $h$ -s диаграмме (см. рис.3) для многоступенчатой турбины можно записать

$$
H_{T} = H_{UT} + \frac{c_{2m}^{2}}{2},
$$

где  $H_T$  – использованный перепад;  $H_{UT}$  – суммарная удельная мощность;  $c_{2m}$  – скорость за последней ступенью турбины.

Используем понятие адиабатического КПД турбины [1,2]

$$
\eta_{a\partial m} = H_T / H_{0T}
$$

где  $H_{OT}$  – располагаемый изоэнтропийный перепад энтальпий на турбину. Для современных осевых тепловых турбин  $\eta_{\text{atom}} = 0.88...0.93$ .

как для корневой струйки тока проектируемой методом Так кинематического моделирования газовой турбины

$$
H_{UT} = \sum_{i=1}^m (c_{1u}u_1 - c_{2u}u_2)_i,
$$

где *m* - число ступеней, то три последние формулы можно объединить в одну:

$$
H_{0T}\eta_{a\partial m} - \frac{c_{2m}^2}{2} = u_{2m}^2 \sum_{i=1}^m \left\{ \left( \frac{d_2}{d_{2m}} \right)^2 \cdot \left( \frac{c_{1u}}{u_1} \cdot \left( \frac{d_1}{d_2} \right)^2 - \frac{c_{2u}}{u_2} \right) \right\}_i
$$

После преобразований последнее выражение запишем в следующем виде:

$$
u_{2m} = \sqrt{\sum_{i=1}^{m} \left\{ \left( \frac{d_2}{d_{2m}} \right)^2 \cdot \left[ \frac{\sin \beta_1 \cos \alpha_1}{\sin(\beta_1 - \alpha_1)} \cdot \left( \frac{d_1}{d_2} \right)^2 + \frac{\sin \beta_2^* \cos \alpha_2^*}{\sin(\alpha_2^* - \beta_2^*)} \right] \right\}_i + \frac{1}{2} \left( \frac{\sin \beta_{2m}^*}{\sin(\alpha_{2m}^* - \beta_{2m}^*)} \right)^2}.
$$

Задавая  $\eta_{a\dot{a}m}$  = 0,921, из последней формулы, при условиях  $\frac{d_2}{d_1} = \frac{d_1}{d_2} = 1$ ,  $c_{2u} = 0$  и

одинаковых треугольниках скоростей, получим

$$
u' = \sqrt{\frac{561226 \cdot 0.921}{3\left(\frac{\sin 38.7^{\circ} \cdot \cos 19.8^{\circ}}{\sin (38.7^{\circ} - 19.8^{\circ})}\right) + \frac{1}{2}\left(\frac{\sin 36^{\circ}}{\sin (90^{\circ} - 36^{\circ})}\right)^{2}}}} = 300.8 \ (M/c).
$$

5. Температура в потоке за последней ступенью в изоэнтропийном процессе

$$
T_{2t} = T_0^* \left( p_2 / p_0^* \right)^{\frac{k-1}{k}} = 1123 \cdot \left( 1,2444 / 12 \right)^{0,248} = 640 \ (K).
$$

6. Температура в потоке за последней ступенью

$$
T_2 = T_0^* - \eta_{a\partial m} (T_0^* - T_{2t}) = 1123 - 0.921 \cdot (1123 - 640) = 678.1 (K).
$$

7. Плотность в потоке за последней ступенью

$$
\rho_2 = p_2 / (RT_2) = 1,2444 \cdot 10^5 / (288,3.678,1) = 0,6365 \, (\kappa \epsilon / \, \mu^3).
$$

8. Корневой диаметр проточной части турбины

$$
d_2' = \frac{60u'}{\pi n_B} = \frac{60 \cdot 300,8}{3,1416 \cdot 6900} = 0,8326 \ (\text{m}).
$$

9. Скорость потока за последней ступенью

$$
c_2 = \frac{u \cdot \sin \beta_2^*}{\sin \left(\alpha_2^* - \beta_2^*\right)} = \frac{300.8 \cdot \sin 36^\circ}{\sin 54^\circ} = 218.6 \ (m/c).
$$

10. Диаметр проточной части у периферии рабочей лопатки последней ступени

$$
d_2'' = \sqrt{\frac{4G}{\pi \rho_2 c_2} + (d_2')^2} = \sqrt{\frac{4 \cdot 73}{3,1416 \cdot 0,6365 \cdot 218,6} + (0,8326)^2} = 1,1667 \ (\textit{m}).
$$

11. Средний диаметр за проточной частью в сечении 2-2 за последней ступенью

$$
d_{2c} = \frac{d''_2 + d'_2}{2} = \frac{1,1667 + 0,8326}{2} = 0,9997 \ (\textit{m}).
$$

12. Высота рабочей лопатки последней ступени

$$
l_2 \approx (d_2'' - d_2')/2 = (1,1667 - 0,8326)/2 = 0,167 \ (M).
$$

13. Параметр  $d_{2c}/l_2 = 0.9997/0.167 = 5.99$ .

14. Окружная скорость вращения на среднем диаметре

$$
u_{2c} = u_2' d_{2c} / d_2' = 300,8.0,9997 / 0,8326 = 361,2 (M/c).
$$

15. Напряжения растяжения от действия центробежных сил инерции в корневом сечении рабочей лопатки последней ступени вычислим, приняв плотность материала лопатки  $\rho_{\scriptscriptstyle M}$  = 8200 кг/м<sup>3</sup> и коэффициент формы  $\phi$  =0,731:

$$
\sigma_p = 2\phi \rho_M u_{2c}^2 \frac{l_2}{d_{2c}} = 2 \cdot 0.731 \cdot 8200 \cdot \frac{361.2^2}{5.99} = 261.1 \, (M\Pi a).
$$

16. Температура потока, заторможенного в относительном движении, в

корневом сечении перед рабочими лопатками последней ступени

 $t_{w_1}^* = t_2 + w_2^2/(2C_p) = t_2 + (c_2/\sin\beta_2)^2/(2C_p) = 405 + (218.6/\sin 36^\circ)^2/(2.1161.9) = 464.5(^{0}C).$ 

17. Выберем материалом для рабочей лопатки последней ступени сталь ЭИЗ88. Так как  $t_{\rm ws}$  < 600°C, то в качестве допускаемого напряжения примем предел прочности этого материала  $\sigma_{\phi_{on}} = \sigma_B = 7,38 \cdot 10^8 \text{ Hz}$  [6].

Тогда коэффициент запаса прочности

$$
K_{np} = \frac{\sigma_{\partial on}}{\sigma_p} = \frac{7,38}{2,611} = 2,827.
$$

Так как  $K_{np}$  >2, считаем, что прочность рабочей лопатки последней ступени обеспечена. Поэтому значение и' =300,8 м/с используем для детального газодинамического расчета проточной части.

#### Расчет ступеней по корневому диаметру

Газодинамический расчет ступеней по корневому диаметру представлен в таблице 1.

Таблица 1

![](_page_38_Picture_45.jpeg)

![](_page_39_Picture_71.jpeg)

Потери кинетической энергии в лопаточных венцах (коэффициенты скорости ф и  $\psi$ ) заданы априори и не варьируются в расчетах, хотя, в более строгой постановке, их нужно определять методом последовательных приближений в зависимости от геометрических и режимных параметров [1,10,11]. Расчеты выполнены в предположении полного использования выходной кинетической энергии из предыдущей ступени в последующей. Обозначения параметров рабочего тела см. на рис.3.

Сравним давление  $p_2$  за последней ступенью, полученное в расчетах по корневому диаметру, и в п.2 (см. начало расчета турбины). Если их расхождение значительно (более 3%), то по данным расчета на корневом диаметре надо уточнить  $\eta$  adm =  $H_T/H_{0T}$  и повторить весь расчет, начиная с п.4. Если указанное расхождение менее значительно, то можно, используя значение  $p_2$ , полученное в расчете по корневому диаметру, уточнить степень повышения давления  $\pi_{\partial}$  в диффузоре (п.1).

#### Расчет закрутки потока для последней ступени

Выполним расчет закрутки потока для последней ступени по закону потенциального вихря  $(c_{1u}r = const \cdot c_{2u}r = const$  вдоль радиуса). Для таких условий из уравнений (33) и (40) при n=1 получим  $c_{1z}$  = const  $\mu$   $c_{2z}$  = const вдоль г. В соответствии с математической моделью квазидвухмерного потока, развитой в гл.2, коэффициенты неизоэнтропийности  $\chi_1$  и  $\chi_2$  постоянны вдоль радиуса в сечениях 1-1 и 2-2. Вычислим их значения, используя результаты расчета турбины по корневому диаметру:

$$
p_1^* = p_1 \cdot \left(\frac{T_0^*}{T_1}\right)^{\frac{K}{k-1}} = 1,44 \cdot 10^5 \cdot \left(\frac{840,1}{694,9}\right)^{4,0303} = 3,094 \cdot 10^5 \ (Ta),
$$
\n
$$
\chi_1 = p_1^* / p_0^* = 3,094 / 3,214 = 0,9626,
$$
\n
$$
p_{w_2}^* = p_2 \cdot \left(\frac{T_{w_2}^*}{T_2}\right)^{\frac{k}{k-1}} = 1,245 \cdot 10^5 \cdot \left(\frac{737,5}{678}\right)^{4,0303} = 1,747 \cdot 10^5 \ (Ta),
$$
\n
$$
\chi_2 = p_{w_2}^* / p_{w_{2t}}^* = 1,747 / 1,83 = 0,9549.
$$

Последовательность расчета закрутки потока для последней ступени показана в таблице 2.  $Ta\bar{b}mu\bar{a}$ 

![](_page_40_Picture_17.jpeg)

![](_page_41_Picture_34.jpeg)

# Определение высоты направляющих и рабочих лопаток всех ступеней

Последовательность вычисления высоты рабочих лопаток первой и второй ступеней представлена в таблице 3.

![](_page_41_Picture_35.jpeg)

![](_page_41_Picture_36.jpeg)

Высоту направляющих лопаток определим путем графического интегрирования уравнения суммарного расхода:

$$
G = 2\pi \int\limits_{r_1}^{r_1'} \rho_1 c_{1z} r_1 dr,
$$

где  $r_1$  – искомый радиус. Для этого необходимо выполнить расчеты, которые для ступеней 1 и 2 сведены в таблицу 4. Для последней ступени эти расчеты представлены в таблице 2.

Таблица 4

| Величины и формулы                               | Единицы   | Стvпени |        |        |        |        |        |
|--------------------------------------------------|-----------|---------|--------|--------|--------|--------|--------|
|                                                  | измерения |         |        |        |        |        |        |
|                                                  | M         | 0,4163  | 0,4441 | 0,4720 | 0,4163 | 0,4625 | 0,5096 |
| $c_{1u} = c_1' \cos(\alpha_1') \cdot r_2' / r_2$ | M/C       | 546,4   | 512,2  | 481,9  | 546,4  | 491,8  | 446,4  |
| $c_{1z} = c_1 \sin \alpha'_1$                    | M/C       | 196,7   | 196,7  | 196,7  | 196,7  | 196,7  | 196,7  |
| $\alpha_1 = arctg(c_{1z}/c_{1u})$                | град      | 19,80   | 21,01  | 22,20  | 19,80  | 21,80  | 23,78  |
| $c_1 = c_{1z} / \sin \alpha_1$                   | M/C       | 580,7   | 548,4  | 520,6  | 580,7  | 529,7  | 487,8  |
| $T_1 = T_0^* - c_1^2/(2C_p)$                     | К         | 977,9   | 993,6  | 1006,4 | 836,4  | 860,8  | 879,1  |

![](_page_42_Picture_480.jpeg)

По результатам расчетов строим графики  $r_2 = f(2\pi \rho_1 c_{1z} r_2)$  (рис.12) и интегрированием определяем высоту направляющих лопаток 1, 2 и 3 ступеней: *l*1/1 =0,0538 м, *l*1/2 =0,0868 м, *l*1/3=0,145 м. Суть графического интегрирования состоит в том, чтобы подобрать такую площадь между осью  $r_2$  и кривой  $r_2$  =  $f(2\pi\,\rho_{\perp} c_{\perp z} r_{2})$ , чтобы она равнялась заданному расходу газа через ступень. Тогда верхняя граница трапециевидной площадки будет соответствовать высоте сопловой лопатки *l1*.

![](_page_42_Figure_2.jpeg)

*Рис.12. К определению высот направляющих лопаток*

# Приближенный расчет диффузора

Расчет диффузора выполнен в соответствии с рекомендациями, изложенными в гл. 5. Чертеж диффузора изображен на рис.13 в составе эскиза проточной части турбины, а результаты расчета сведены в таблицу 5.

![](_page_42_Picture_481.jpeg)

![](_page_43_Picture_84.jpeg)

### Выбор и построение профилей лопаточного аппарата последней ступени

Профилирование направляющих и рабочих лопаток последней ступени выполним в соответствии с рекомендациями, изложенными выше.

определить эффективные углы Прежде всего.  $\alpha_{13ab}$ на следует соответствующих радиусах. Из расчета закрутки видно, что для корневого сечения, где поток на выходе из решетки сверхзвуковой, следует учесть расширение в косом срезе, тогда  $\alpha_{13\phi}$  =  $\arcsin|q(\lambda_{c_1})\sin\alpha_1|$ . Для среднего и периферийного сечений поток является дозвуковым, и  $\alpha_{13\phi} = \alpha_1 - \Delta \alpha_1$ , где  $\Delta \alpha_1$ определяется с помощью рис.9.

Ориентируясь на значения  $\alpha_{13\phi}$ , из атласа профилей [4] подбираем соответствующие профили. Для корневого сечения выбираем профиль  $C - 90$  22 A, для среднего и периферийного - профиль  $C - 90$  27 A. Хорды этих профилей  $b_1 = 45$  мм, так что отношение  $l_1/b_1 \approx l_2/b_1 = 3.71$ , что приемлемо.

Назначив  $\overline{t_1}$  = 0,62, по формулам (43) и (44) вычислим  $\overline{t_1}$  и примем  $z_1 = 93$ шт; затем уточним  $t'_1$  и  $\overline{t'_1}$ . Определив также  $\overline{t_{1c}}$  и  $\overline{t''_1}$ , по номограммам [5] ишем углы установки профилей по высоте проточной части (таблица 6).

![](_page_43_Picture_85.jpeg)

![](_page_43_Picture_86.jpeg)

![](_page_44_Picture_82.jpeg)

Профилирование рабочей лопатки начнем с корневого сечения. Примем, что ширина направляющей и рабочей лопаток в корневом сечении одинаковы, тогда  $B'_2 = b'_1 \sin \alpha'_1$ . После этого приступаем к проектированию профиля в соответствии с методическими приемами, изложенными выше. Аналогичные построения выполняем также для среднего и периферийного сечений рабочей лопатки. Геометрические характеристики полученных в результате построения профилей следует представить в таблице, которая должна содержать значения  $\beta_y$ ,  $b_2$ ,  $t_2$ ,  $\overline{t_2}$ ,  $r_{\alpha x}$ ,  $r_{\alpha \alpha x}$ ,  $\beta_2^*$ ,  $\beta_3^*$ , а для каждого сечения вдоль радиуса.

#### Формирование проточной части турбины

Эскиз проточной части турбины представлен на рис.13. Проектирование ее выполнено с учетом рекомендаций, изложенных в гл.3. Каждая из ступеней перерабатывает значительный перепад энтальпий  $H_0 \approx 200$  кДж/кг, вследствие чего высота лопаточных венцов резко возрастает по ходу движения газа. Для того, чтобы получить приемлемую конфигурацию меридианных обводов, межвенцовые зазоры между ступенями существенно увеличены в сравнении с рекомендуемыми значениями (примерно в 2,5 раза). Это мероприятие увеличивает осевые габариты турбины и, вместе с тем, является благоприятным с точки зрения уменьшения нестационарных сил, действующих на рабочие лопатки [7].

Возможно, что для заданных условий для проектирования более оптимальной оказалась бы четырехступенчатая турбина, так как при некотором увеличении осевых габаритов проточной части собственно турбины можно было бы выиграть на уменьшении длины диффузора и, кроме того, получить выигрыш в КПД  $\eta$  турбины, в основном, за счет уменьшения потерь с выходной скоростью за последней ступенью.

![](_page_45_Figure_0.jpeg)

*Рис.13. Проточная часть трехступенчатой турбины*

Назначаем радиальные зазоры  $_{\delta_r}$  =1 мм у корня диафрагмы и периферии рабочих лопаток с полкой (см. рис.13). Рабочие лопатки последней ступени выполним без бандажа с радиальным зазором. У периферии рабочих лопаток последней ступени назначим положительную перекрышу  $\Delta = 1, 5$  мм, выбранную из условия  $\Delta \geq^{\delta}$ <sup>,</sup> [7].

### Определение КПД и мощности ступеней и турбины

Расчет КПД и мощности ступеней и турбины выполним в соответствии с результатами расчетов, представленных в табл. 1÷5, и с учетом конструкции проточной части (см. рис.13). Потери кинетической энергии, связанные с протечками рабочего тела через уплотнения диафрагм и радиальные зазоры у периферии рабочих лопаток, определим в соответствии с рекомендациями работы [18].

При отсутствии бандажных уплотнений относительные потери в радиальном зазоре у корня направляющих лопаток

$$
\zeta_{ym} = K_I \frac{f_{sas}'}{F_1 \sin \alpha_1},
$$

а у периферии рабочих лопаток

$$
\zeta_{ym} = K_I \frac{f_{3as}^{''}}{F_2 \sin \beta_{2}^{*}}.
$$

Здесь  $F_1$  и  $F_2$  – аксиальные площади проточной части в сечениях 1-1 и 2-2;  $f'_{3a3}$ ,  $f''_{3a3}$  – кольцевые площади зазоров;  $f_{3a3}$  =  $\pi d\delta$ , где  $\delta$  - зазор;  $\alpha_1$  и  $\beta_2$  углы потока на средних диаметрах;  $K_I$  – опытный коэффициент (рис.14);  $K_I$  $=f(\varepsilon)$ , где  $\varepsilon$  - угол поворота потока в решетках на средних диаметрах;  $\varepsilon_{\text{HJI}}=a_0$  $\alpha_l$ ,  $\varepsilon_{\text{PI}} = \beta_l - \beta_l$ , причем углы  $\alpha_0$  отсчитываются от отрицательного, а углы  $\alpha_{1}$ ,  $\beta_{1}$ и  $\beta_2$  - от положительного направления окружной скорости  $u$ .

![](_page_46_Figure_2.jpeg)

Рис.14. Зависимость  $K_l = f(\varepsilon)$ 

При наличии бандажей и гребешков лабиринтовых уплотнений относительные потери от протечек через уплотнения диафрагм

$$
\zeta_{ym} = \frac{K_{II}}{\sqrt{Z_1}} \cdot \frac{f_{3a3}}{F_1 \sin \alpha_1}
$$

а у периферии рабочих лопаток

$$
\zeta_{ym}^{\text{''}} = \frac{K_{II}}{\sqrt{Z_2}} \cdot \frac{f_{3as}^{\text{''}}}{F_2 \sin \beta \frac{1}{2}}.
$$

![](_page_46_Figure_8.jpeg)

Puc.15. Зависимость  $K_{II} = f((c_1)^2/(2H_0))$ 

Здесь  $Z_i$  и  $Z_2$  – число гребешков лабиринтов;  $K_{II}$  – опытный коэффициент (рис.15);  $K_{II} = f(c_1^2/(2H_0))$  - для направляющей решетки;  $K_{II} = f(w_2^2/(2H_0))$  - для рабочей решетки. Значения  $c_1$ ,  $w_2$  и  $H_0$  берутся на среднем диаметре. Остальные обозначения те же, что и в предыдущих формулах.

Суммарные относительные потери кинетической энергии от утечек

$$
\zeta_{ym} = \zeta_{ym} + \zeta_{ym}.
$$

абсолютные потери утечек

$$
\Delta H_{ym} = \zeta_{ym} \cdot H_0.
$$

Потери мощности (Вт) от трения диска о газ определим по формуле [1]

$$
N_{\partial} = \beta \cdot (d_{\partial}^{n})^{2} \cdot \left(\frac{u_{\partial}^{n}}{100}\right)^{3} \rho,
$$

где  $\beta$  - коэффициент,  $\beta = 0.5..1.0; d_{\theta}$  - внешний диаметр диска, м;  $u_{\theta}$  - окружная скорость вращения на диаметре  $d_{\theta}^{\dagger}$ , м/с;  $\rho$  – средняя плотность,  $\rho = (\rho_1 + \rho_2)/2$ , кг/м<sup>3</sup>. Потери удельной мощности от трения диска о газ составят

$$
\Delta H_{\partial} = N_{\partial}/G.
$$

Удельную внутреннюю мощность ступени вычислим так:

$$
H_{\rm g} = H_{\rm u} - \Delta H_{\rm ym} - \Delta H_{\rm d}.
$$

Результаты расчетов потерь кинетической энергии и КПД для ступеней 1, 2 и 3 представлены в таблице 7. Потери энергии от протечек вычислялись по приведенным выше формулам в зависимости от типа уплотнения. При расчете протечек у периферии рабочих лопаток ступеней 1 и 2 принималось число гребней Z=3, так как закрытый осевой зазор у периферии бандажного уплотнения соизмерим с радиальными зазорами над гребешками. Потери от трения дисков о газ не учитывались, так как принята конструкция ротора барабанного типа.

Таблииа 7

![](_page_47_Picture_71.jpeg)

![](_page_48_Picture_103.jpeg)

Мощность, развиваемая турбиной,

$$
N_T = \sum_{i=1}^{3} N_i = 35450 \, (\kappa B m).
$$

Внутренний КПД  $\eta_T$  турбины

$$
\eta_{T} = \frac{N_{T}}{GH_{OT}} = \frac{35450000}{73 \cdot 561226} = 0,865,
$$

где перепад энтальпий  $H_{OT}$  вычислен по давлению  $p_2$  за последней ступенью.

Внутренний КПД турбины  $\eta_{\tau}^{*}$  по заторможенным параметрам:

$$
\eta_{T}^{*} = \frac{N_{T}}{G(H_{OT} - c_{2}^{2}/2)} = \frac{35450000}{73.537331} = 0,904.
$$

Внутренний адиабатический КПД  $\eta$  <sub>адт</sub> турбины:

 $\eta_{\text{atom}} = 1 + \eta_{\text{r}} - \eta_{\text{r}} / \eta_{\text{r}}^* = 1 + 0.865 - 0.865 / 0.904 = 0.908.$ 

приближённо Вычислим дополнительную мощность турбины, полученную за счёт применения диффузора [14]:

$$
\Delta N = G \Delta H_u = G \frac{c_2^2}{2} (1 - \frac{1}{S^2}) \eta_{\partial} \eta_2 = 73 \frac{218.6^2}{2} (1 - \frac{1}{0.6514^2}) 0.6*0.886 = 533494Bm
$$

где  $S = F_2/F\partial$ - степень расширения диффузора,  $\eta = \psi^2$ - изоэнтропийный КПД рабочей решётки последней ступени турбины.

### Приближенный расчет переменных режимов работы турбины

Поставим целью определить мощность, развиваемую турбиной, если параметры газа на входе приобретут такие значения:  $p_0^* = 11 \cdot 10^5 \, \text{Hz}$ ,  $T_0^*$  = 1100 K ,  $p_2$  = 1,244.10<sup>5</sup>  $\Pi a$ . Расчет соответствии выполним  $\overline{R}$  $\mathbf{c}$ рекомендациями, изложенными выше.

Расход рабочего тела через турбину определим по формуле (48):

$$
G = G_H \frac{p_0^*}{p_{0H}^*} \sqrt{\frac{T_{0H}^*}{T_0^*}} \cdot \sqrt{\frac{1 - \left(p_2 / p_0^*\right)^2}{1 - \left(p_{2H} / p_{0H}^*\right)^2}} = 73 \cdot \frac{11}{12} \cdot \sqrt{\frac{1123}{1100}} \cdot \sqrt{\frac{1 - \left(1,244 / 11\right)^2}{1 - \left(1,244 / 12\right)^2}} = 67,54 \text{ (ke/c)}
$$

Располагаемый перепад энтальпий

$$
H_{OT} = \frac{k}{k-1} RT_0 \Big[ 1 - \Big( p_2 / p_0^* \Big)^{(k-1)/k} \Big] = \frac{1,33}{0,33} \cdot 288,3 \cdot 1100 \cdot \Big[ (1 - (1,244/11)^{0,248} \Big] = 533747 \,( \text{\textit{Jac}}/\textit{kc}).
$$

Если принять, что КПД  $\eta_T$  турбины не изменился в сравнении с номинальным, то мощность турбины на режиме, отличном от расчетного

$$
N_T = G \cdot H_{OT} \cdot \eta_T = 67,54 \cdot 533747 \cdot 0,865 = 31182,6(\kappa Bm)
$$

# Приложение II

#### Задание

Выполнить проектировочный газодинамический расчет турбины низкого давления двухконтурного турбореактивного двигателя в «**твёрдых»** меридианных обводах проточной части при следующих исходных данных:

5)  $G = 16 \text{ kg}/c$ ;

7)  $R = 288,3$   $\pi \kappa / (\kappa z \cdot K)$ .

6)  $k = 1.33$ ;

- 1)  $p_0^* = 6.10^5$  *Ha*; 2)  $T_0^* = 1173 K$ ; 3)  $N=5912$   $\kappa$ B<sub>T</sub>;
- 4)  $n_e = 15500 \mu u^2$ ;

Спроектировать турбину с близким к постоянному средним диаметром и облопачиванием. Выбрать разнотипным число ступеней, выполнить газодинамический расчет по среднему диаметру, расчет закрутки последней ступени, построить эскиз проточной части и определить КПД и мощность каждой ступени и турбины в целом.

### Предварительный расчет турбины

Этот расчет имеет целью определение напряжений в корневом сечении рабочей лопатки последней ступени под действием центробежных сил инерции и сравнение ее коэффициента запаса прочности с предельно допустимым значением, а также нахождение длины лопатки последней ступени для построения проточной части турбины. При решении этих задач нужно знать, кроме исходных данных, еще три величины. Речь идет об адиабатном КПД процесса расширения во всей турбине  $\eta_{\omega T}$ , безразмерной скорости за турбиной  $\lambda_{c_{2m}}$  и угле выхода потока из турбины  $\alpha_{2m}$ . Можно назначить эти величины, ориентируясь на проверенные в эксплуатации и экспериментально исследованные прототипы. Так, например, для газовых турбин обычно выбирают  $\lambda_{c_{2m}} = 0.4...0.7$  и  $\eta_{a0T} = 0.88...0.93$ . Меньшие значения  $\lambda_{c_{2m}}$  характерны для стационарных газовых турбин, большие – для турбовинтовых двигателей (ТВД). Для одно - и двухконтурных турбореактивных двигателей (ТРД и ДТРД) выбирают  $\lambda_{c_{2m}} = 0, 4...0, 6, \text{ }$ для вертолетных ТВД  $\lambda_{c} = 0.5...0.7$ . Более высокие значения  $\eta_{\omega}$  естественно назначать для стационарных турбин и турбин ТВД мощностью более 1000 кВт. Примем  $\eta_{\alpha\delta T}$ =0,917,  $\lambda_{c_{2m}}$ =0,503,  $\alpha_{2m}$ =90<sup>0</sup>.

1. Удельная внутренняя мощность турбины

 $H_{UT} = k_N N / G = 1,0185.5912000/16 = 376.4 (\kappa \lambda \kappa / \kappa c),$ 

где  $k_N = 1.0185$  - коэффициент, учитывающий потери от утечек рабочего тела и механические потери.

2. Температурный перепад на турбину по параметрам торможения  $\Delta T_T^*$  =  $H_{UT}/C_p$  = 376,4·10<sup>3</sup>/1161,9 = 323,9 (K),

$$
\text{LHC } C_p = \frac{kR}{k-1} = \frac{1,33.288,3}{0,33} = 1161,9 \text{Lpc}/(\kappa \text{z.K}).
$$

- 3. Температура торможения за турбиной  $T_{2T}^* = T_0^* - \Delta T_T^* = 1173 - 323.9 = 849.1 (K).$
- 4. Критическая скорость потока газа, выходящего из турбины

$$
a_{\kappa p_2} = \sqrt{\frac{2k}{k+1}RT_{2T}^*} = 18,14\sqrt{849,1} = 528,6 \ (\text{m/c}).
$$

- 5. Скорость потока газа за турбиной  $c_{2m} = \lambda_{c_{2m}} \cdot a_{\kappa p_2} = 0.503 \cdot 528.6 = 265.9 \left( \frac{M}{c} \right)$ .
- 6. Адиабатный перепад энтальпий на турбину  $H_{a\dot{\theta}m} = H_{UT} + c_{2m}^2/2 = 376.4 + (265.9)^2/(2 \cdot 10^3) = 411.8 \left(\frac{\kappa \pi}{\kappa} \right) \kappa c / \kappa c$ .
- 7. Изоэнтропийный перепад энтальпий на турбину.  $H_{OT} = H_{a\partial m}/\eta_{a\partial m} = 411,8/0,917 = 449,1 \, (\kappa \pi \kappa / \kappa c).$

8. Температура в потоке за турбиной при изоэнтропийном процессе расширения

$$
T_{2t_T}^* = T_0^* - \frac{H_{OT}}{C_p} = 1173 - \frac{449,1 \cdot 10^3}{1161,9} = 786,5 \ (K).
$$

9. Давление в потоке за турбиной

$$
p_{2T} = p_0^* \left(\frac{T_{2t_T}^*}{T_0^*}\right)^{\frac{k}{k-1}} = 6 \cdot 10^5 \cdot \left(\frac{786.5}{1173}\right)^{4,03} = 1,2 \cdot 10^5 \ (Ta).
$$

10. Температура в потоке за турбиной

$$
T_{2T} = T_{2T}^* - \frac{c_{2m}^2}{2C_p} = 849 - \frac{(265.9)^2}{2.1161.9} = 818.7 \ (K).
$$

11. Плотность в потоке за турбиной

$$
\rho_{2T} = \frac{p_{2T}}{RT_{2T}} = \frac{120000}{288,3.818,7} = 0,5084 \ (\kappa \frac{\varepsilon}{m^3}).
$$

12. Площадь сечения на выходе из рабочего колеса последней ступени

$$
F_{2T} = \frac{G}{\rho_{2T} \cdot c_{2m} \cdot \sin \alpha_{2m}} = \frac{16}{0.5084 \cdot 265.9 \cdot 1} = 0.1184 \, (\text{m}^2)
$$

13. По формуле, учитывающей характер изменения профиля по высоте, можно определить напряжения в корневом сечении рабочей лопатки [1]

 $\sigma_{p} = 0.89 \cdot 10^{-5} \cdot n_e^2 \cdot F_{2T} = 0.89 \cdot 10^{-5} \cdot 15500^2 \cdot 0.1184 = 253.2 \ (M\Pi a).$ 

Выберем материал для лопаток – сталь ЭИ696 [6], для которой предел длительной прочности при  $t=600C$  [ $\sigma$ ]<sub>500</sub> = 510МПа. Коэффициент запаса имеет значение в допустимых пределах  $(K_{np} \ge 1.5)$ .

Если же  $k_{np}$  окажется меньше  $k_{np_{min}} = 1.5$ , то необходимо весь предварительный расчет повторить, увеличив  $\lambda_{c_{2m}}$ . Увеличение  $\lambda_{c_{2m}}$  можно проводить до определенных пределов, в зависимости от назначения турбины. Обычно  $\lambda_{c}$  <0.8. Если же и это изменение не обеспечит выполнение неравенства  $k_{np_{min}} > 1.5$ , то нужно идти по пути выбора другого материала для рабочих лопаток, или уменьшения частоты вращения ротора двигателя, или же уменьшения его мощности.

14. Далее следует выбрать средний диаметр  $d_{2m}$  рабочих лопаток последней ступени. Его выбирают, ориентируясь на диаметральные габариты компрессора и камеры сгорания, и таким образом, чтобы окружная скорость на среднем диаметре не превышала 500 м/с. Если она меньше 300 м/с, то следует увеличить диаметр  $d_{2m}$  или частоту вращения ротора.

Для данного расчета примем  $d_{2m} = 0.4477$ м. Тогда

$$
u_2 = \frac{\pi \cdot d_{2m} n_e}{60} = \frac{3,1416 \cdot 0,4477 \cdot 15500}{60} = 363,3 \ (\, m/c).
$$

15. Высота лопаток последней ступени

$$
l_2 = \frac{F_{2T}}{\pi \cdot d_{2m}} = \frac{0,1184}{3,1416 \cdot 0,4477} = 0,0842 \ (\text{m}).
$$

- 16. Параметр  $d_{2m}/l_2 = 0.4477/0.0849 = 5.27$ .
- 17. Примем число ступеней турбины *m*=2. Тогда параметр

$$
Y = \frac{\sqrt{\sum_{i=1}^{m} u_{2i}^2}}{\sqrt{2H_{OT}}} = \frac{363,3\sqrt{2}}{\sqrt{2 \cdot 449,1 \cdot 10^3}} = 0,542,
$$

что соответствует рекомендованным значениям  $(0,5...0,6)$ .

### Распределение перепадов энтальпий между ступенями

Для того, чтобы приступить к газодинамическому расчету проточной части, необходимо распределить располагаемый перепад энтальпий на турбину между ступенями. Если турбина имеет две или более ступеней на одном валу, то перепад энтальпий на каждую ступень можно назначить различными способами.

Выбирая повышенные перепады энтальпий на первые ступени турбины, в сравнении с последними, имеем возможность реализовать большие скорости потока, не выходя за пределы оптимальных чисел  $M$ , так как температура газа высока. Этот способ позволяет также уменьшить число охлаждаемых венцов и добиться осевого выхода газа из последней ступени.

Однако, так как КПД первых ступеней меньше, чем последних, общий КПД турбины может несколько снизится.

Выбор повышенных перепадов энтальпий для последних ступеней позволяет уменьшить потери кинетической энергии в первых ступенях и получить более высокий КПД турбины, особенно на сниженных режимах работы двигателя. В этом случае также проще добиться плавных меридианных обводов и умеренного раскрытия проточной части. Вместе с тем, потери кинетической энергии с выходной скоростью увеличиваются, и труднее добиться осевого выхода потока из последней ступени. Поэтому распределение перепада энтальпий между ступенями целесообразно осуществлять на основе анализа результатов оптимизационных вариантных расчетов [10] или в режиме компьютерного поиска оптимального варианта проточной части всей турбины [11].

Назначаем располагаемый изоэнтропийный перепад энтальпий на первую ступень  $H_{0I}$  = 214,9 кДж/кг. Перепад  $H_{0II}$  на вторую ступень получим по параметрам торможения за ступенью 1 и давлению в потоке за турбиной при условии полного использования выходной кинетической энергии из 1 во 2 ступени ( $\mu$  =1):

$$
H_{0II} = C_p \cdot T_{0II}^* \cdot \left[ 1 - \left( \frac{p_{2T}}{p_{0II}^*} \right)^{\frac{k-1}{k}} \right] = 249,2\kappa \text{kg} \cdot \text{kg}.
$$

Здесь и далее рассмотрен расчет одновальной турбины. Вместе с тем, авиационные ГТД часто конструктивно выполняют двухвальными и, иногда, трехвальными, с примерно одинаковой частотой вращения валов. В случае двухвального двигателя можно рекомендовать следующий порядок расчета турбины.

Сначала выполняется предварительный расчет турбины, изложенный выше (пп.1-17), причем под величиной следует понимать сумму удельных внутренних мощностей, необходимых для привода агрегатов I и II валов, т.е.  $H_{UT} = \left(\frac{N_{TI}}{G_I} + \frac{N_{TH}}{G_{II}}\right)$   $k_N$ . В результате этого расчета определяются размеры последней ступени и число ступеней, после чего можно выполнить профилирование меридианных обводов проточной части турбины. Затем, задав удельную мощность I вала, т.е. приняв  $H_{UT} = \frac{N_{TI}}{G} \cdot k_N$  и назначив несколько сниженные значения  $\eta_{\omega T} = 0.87...0.89$  и  $\lambda_{c_m} = 0.35...0.5$ , выполняют предварительный расчет турбины I вала, определяя размер последней Если ступени  $l_{\mathcal{H}}$ этой турбины. размер  $l_{2I}$  последней ступени удовлетворительно совпадает с ранее намеченным, то можно приступить к поступенчатому расчету турбины I вала, в противном случае следует изменить скорость  $\lambda_{c2}$ . В поступенчатом расчете нужно добиться, чтобы турбина обеспечила заданную мощность  $N_{TI}$ . Для получения этого

результата можно варьировать как кинематикой ступеней, так и величинами перепадов энтальпий. Аналогично, с использованием параметров торможения на выходе из I турбины, выполняется расчет турбины II вала.

В последнее время широкое распространение получили ГТД со свободной силовой турбиной, у которых турбина компрессора и приводная турбина не связаны между собой механически и обычно имеют различную частоту вращении роторов. При этом выгодно уменьшить частоту вращения ротора свободной турбины (на 20–40% в сравнении с турбиной компрессора), так как в этом случае упрощается конструкция редуктора (ТВД) или появляется возможность избежать применения редуктора (ГТД для привода компрессора газоперекачивающих станций).

Изложенные выше рекомендации по расчету двухвальной турбины пригодны и в этом случае, однако следует иметь в виду, что средний диаметр свободной турбины получается обычно больше, чем компрессорной. Плавность проточной части нарушается, и между турбиной компрессора и свободной турбиной появляется диффузорный кольцевой канал, в котором частично теряется кинетическая энергия газа, покинувшего турбину компрессора.

### Профилирование меридианных обводов проточной части

Выполним проточную часть турбины с близким к постоянному средним диаметром, используя рекомендации гл.5. Зная длину рабочей лопатки на выходе из турбины, зададим характерные отношения  $l_2 / B_2 \approx 3$ ,  $B_1 = B_2$ ,  $\delta_{1z} \approx 0.3 B_1, \ \delta_{2z} \approx 0.5 B_1, \ \gamma_1 = \gamma_2 \approx 6^{\circ}$  (cm. pnc.4).

Проведем построение проточной части турбины (рис.16). Из полученного эскиза определим геометрические размеры, необходимые для газодинамического расчета турбины:  $l_{11}$  =0,0682 м,  $d_{1}$  =0,4458 м,  $l_{2}$  =0,0714 м,  $d_{2CI} = 0,4445$  м,  $l_{III} = 0,0764$  м,  $d_{ICII} = 0,4442$  м,  $l_{2II} = 0,0849$  м,  $d_{2CI} = 0,4477$  м.

![](_page_54_Figure_0.jpeg)

*Рис.16. Проточная часть двухступенчатой турбины*

### Расчет турбины по среднему диаметру

Расчет турбины по среднему диаметру ведется в последовательности, указанной в таблице 8. Для его выполнения необходимо назначить степени реактивности  $\rho_{TC}$  на средних диаметрах ступеней. Выбор рациональных значений  $\rho_{\text{TC}}$  целесообразно проводить в режиме диалога с ЭВМ [10].

В нашем примере расчета поступим следующим образом. Зададим степени реактивности в корневых сечениях первой и второй ступеней:  $\rho T_I$  = 0,159 и  $\rho T_{II}$  = 0,116. Поставим целью спроектировать как первую, так и особенно вторую ступень со сниженным градиентом степени реактивности, что позволит улучшить характеристики отсека ТНД на режимах сниженных нагрузок двигателя.

 В качестве способа уменьшения градиента степени реактивности применим тангенциальный наклон направляющих лопаток (ТННЛ). С этой целью зададимся показателем степени *n* (см. формулу (21)) для ступеней 1 и 2:  $n_I = 0.621$  <sup>И</sup>  $n_{II} = 0.425$ . После этого по формуле (25) определим термодинамическую степень реактивности на средних диаметрах ступеней: <sup>ρ</sup> *TCI* <sup>=</sup> 0,308 и <sup>ρ</sup> *TCII* <sup>=</sup> 0,238 . Результаты расчета турбины по среднему диаметру сведены в таблицу 8.

Таблица 8

![](_page_55_Picture_7.jpeg)

![](_page_56_Picture_45.jpeg)

#### Расчет закрутки потока

Расчет закрутки потока ведется в пяти сечениях по высоте рабочей лопатки последней ступени в последовательности, указанной в таблице 9. При этом используются теоретические разработки по расчету турбинных ступеней с ТННЛ, представленные выше. Принимается, что направляющие лопатки последней ступени с прямолинейными выходными кромками выполнены при условии постоянства вдоль радиуса ширины, и угла  $_{\alpha_{1}}$ .

Приняв из рис.16  $B_1 = 0.03 \; m$ , при  $\alpha_1 = 23.97$ ° из формулы (21) при  $n=0.425$  $r^* = \frac{(\cos^2 \alpha_1 - n)2B_1}{\sin 2\alpha_1} = \frac{(0.8349 - 0.425)2.0,03}{0.7424} = 0.033m.$ определим

Угол тангенциального наклона на среднем радиусе  $\delta_c$  = arcsin  $r^*/r_{1c}$  = arcsin(0,33/0,2221) = 8,54*zpa* $\partial$ .

За счет применения ТННЛ в последней ступени удалось существенно снизить градиент степени реактивности и при достаточно высокой степени корня  $(\rho_T^{\dagger} = 0.116)$  получить небольшую степень реактивности у реактивности на среднем диаметре  $\rho_{TCH} = 0.238$ . Благодаря этому во второй переработать ступени удалось значительный перепад энтальпий  $H_0$  = 248793  $\pi x / \kappa z$  при умеренной окружной скорости и близком к осевому выходе потока из ступени.

Вычислим коэффициенты неизоэнтропийности:

$$
p_1^* = p_1 \cdot \left(\frac{T_0^*}{T_1}\right)^{\frac{k}{k-1}} = 1,541 \cdot 10^5 \cdot \left(\frac{1011,6}{859,7}\right)^{4,0303} = 2,969 \cdot 10^5 \text{ (Ta)},
$$
\n
$$
\chi_1 = p_1^* / p_0^* = 2,969/3,131 = 0,9482,
$$
\n
$$
p_{w_2}^* = p_2 \cdot \left(\frac{T_{w_2}^*}{T_2}\right)^{\frac{k}{k-1}} = 1,198 \cdot 10^5 \cdot \left(\frac{900,0}{818,1}\right)^{4,0303} = 1,760 \cdot 10^5 \text{ (Ta)},
$$
\n
$$
\chi_2 = p_{w_2}^* / p_{w_2}^* = 1,760/1,853 = 0,9497.
$$

![](_page_57_Picture_45.jpeg)

Таблица 9

![](_page_58_Picture_52.jpeg)

#### Уточнение высоты лопаток в характерных сечениях проточной части

После расчета закрутки потока в сечениях 1-1 и 2-2 последней ступени определяем массовый расход

$$
G_p = 2\pi \int_{r'}^r \rho c_z r dr
$$

и сравниваем его с заданным. Если  $|G - G_p| < \varepsilon$ , причем  $\varepsilon = 0.01G$ , то уточнять длину лопаток не требуется, если же неравенство не выполняется, то можно варьировать длиной лопатки, оставляя средний диаметр постоянным. Уточнение необходимо проводить до тех пор, пока расчетный и заданный расходы не совпадут с принятой точностью.

### Определение КПД и мощности ступеней и турбины

Расчет КПД и мощности ступеней и турбины выполним с учетом части (см. рис.16) и конструкции проточной  $\overline{B}$ соответствии с рекомендациями, изложенными в приложении I. Результаты расчетов представлены в таблице 10.

Таблица 10

![](_page_58_Picture_53.jpeg)

![](_page_59_Picture_34.jpeg)

Мощность, развиваемая турбиной,

$$
N_T = 5932, 4\kappa Bm
$$

практически совпала с заданной. Если расхождение между полученной  $N_T$  и заданной  $N$  мощностями составляет более 3%, то расчет турбины следует повторить, скорректировав располагаемый перепад энтальпий на турбину.

выше расчеты дают возможность Выполненные приступить  $\mathbf K$ профилированию лопаточных венцов и конструированию направляющих и рабочих лопаток турбины. Соответствующие рекомендации изложены в приложении 1.

# СПИСОК ЛИТЕРАТУРЫ

1. Абианц В. Х. Теория авиационных газовых турбин. – М.: Машиностроение, 1979. – 246 с.

2. Абианц В. Х. Теория газовых турбин реактивных двигателей. – М.: Машиностроение, 1965. – 346 с.

3. Аэродинамические характеристики ступеней тепловых турбин /

А. И. Кириллов, К. Л. Лапшин, В. А. Черников и др. – Л.: Машиностроение, 1965.

4. Дейч М. Е., Филиппов Г. А., Лазарев Л. Я. Атлас профилей решеток осевых турбин. – М.: Машиностроение, 1965.

5. Жирицкий Г. С. Газовые турбины. – М. – Л.: Госэнергоиздат, 1948. – 504 с.

6. Газовые турбины двигателей летательных аппаратов / Г. С. Жирицкий,

В. И. Локай, М. К. Максутова, В. А. Стрункин. – М.: Машиностроение, 1971. – 620 с.

7. Кириллов И. И. Теория турбомашин. – Л.: Машиностроение, 1972. – 536 с.

8. Кириллов И. И., Лапшин К. Л. Распределение перепадов энтальпий в отсеке турбинных двигателей с одинаковыми треугольниками скоростей //Изв. вузов. Энергетика. – 1976. - № 4. – с. 140 – 144.

9. Кириллов И. И., Лапшин К. Л. Газодинамический расчет проточной части осевой тепловой турбины: Учебное пособие. – Л.: ЛПИ, 1980. – 56 с.

10. Лапшин К. Л., Забелин Н.А. Оптимизация проточной части осевой тепловой

турбины в режиме диалога с ЭВМ: Методические указания. – Л.: ЛПИ, 1990. – 28 с. 11. Лапшин К. Л. Оптимизация проточных частей паровых и газовых турбин.– СПб.:

Изд-во С.-Петербургского политехн. университета. 2011. – 177 с.

12. Лапшин К. Л. О моделировании и оптимизации проточных частей тепловых турбин. – Теплоэнергетика. – 1983. - № 12. – с. 34 – 37.

13. Лапшин К. Л. К расчету турбинных ступеней с навалом направляющих лопаток //Изв. вузов. Энергетика. – 1969. - № 3. – с. 116 – 119.

14. Лапшин К.Л. Теория турбомашин. Конспект лекций. –Л.: СПбГПУ, 2012. –89.с. Электронное издание <[URL:http://www.unilib.newa.ru/dl/2777.pdf](url:http://www.unilib.newa.ru/dl/2777.pdf)>

15. Сироткин Я. А. Аэродинамический расчет лопаток осевых турбомашин. – М.: Машиностроение, 1972. – 448 с.

16. Степанов Г. Ю. Гидродинамика решеток турбомашин. – М.: Физматгиз, 1962. – 512 с.

17. Стодола А. Паровые турбины /Пер. с нем. В. Л. Малеева. – СПб.: Столичная скоропечатня, 1904. – 253 с.

18. Траупель В. Тепловые турбомашины. Т. 1 и 2 /Пер. с нем. – М. – Л.: Госэнергоиздат, 1961.

19. Хорлокк Дж. Х. Осевые турбины /Пер. с англ. – М.: Машиностроение, 1972. – 208 с.

20. Щегляев А. В. Паровые турбины. – М.: Энергия, 1976. – 368 с.

# ОГЛАВЛЕНИЕ

![](_page_61_Picture_50.jpeg)